# Digital or Analog

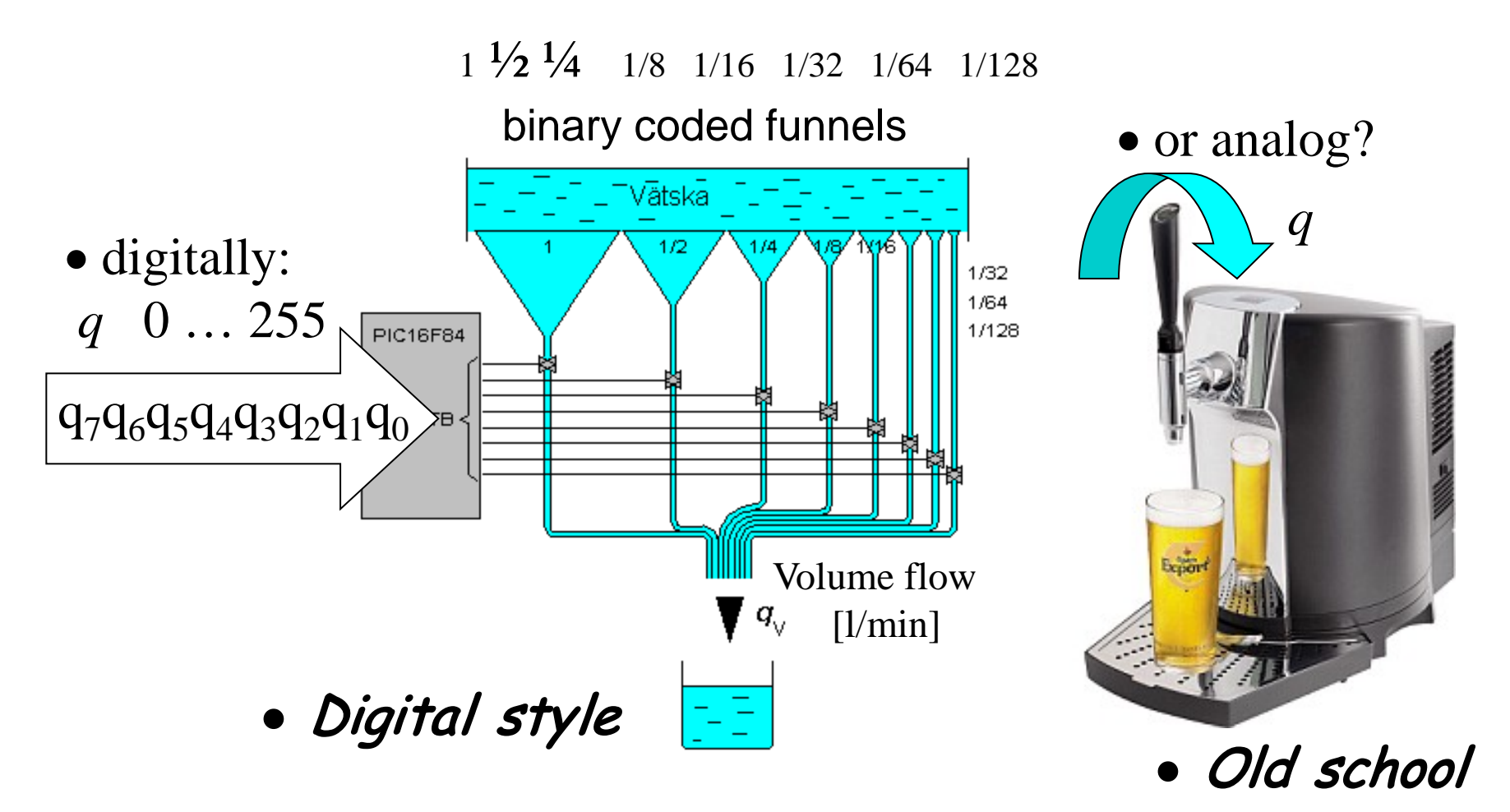

William Sandqvist william@kth.se

# Digital→Analog converter?

 $b_7b_6b_5b_4b_3b_2b_1b_0$ 

• Binary coded resistor values

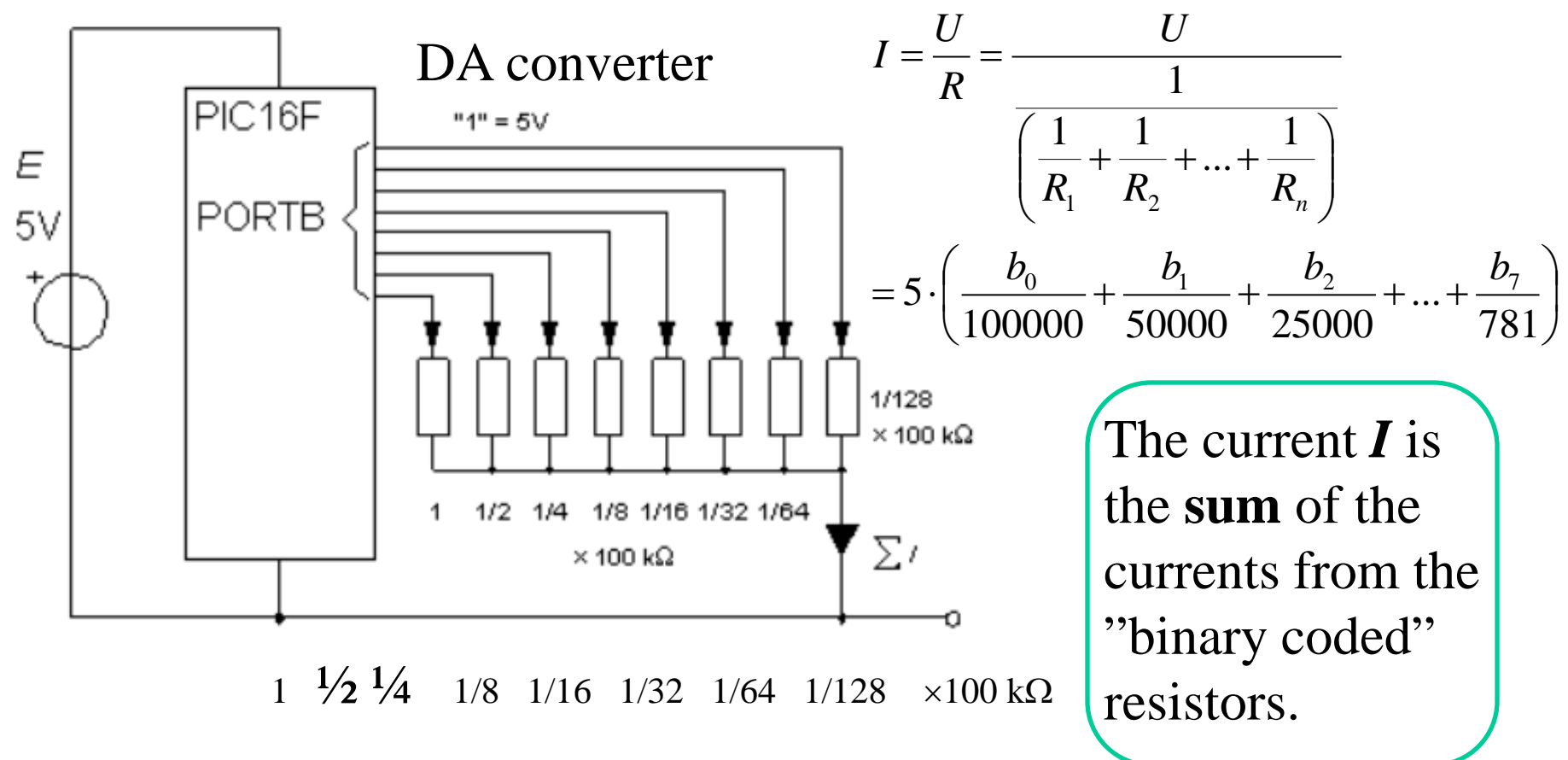

### Digital→Analog converter?

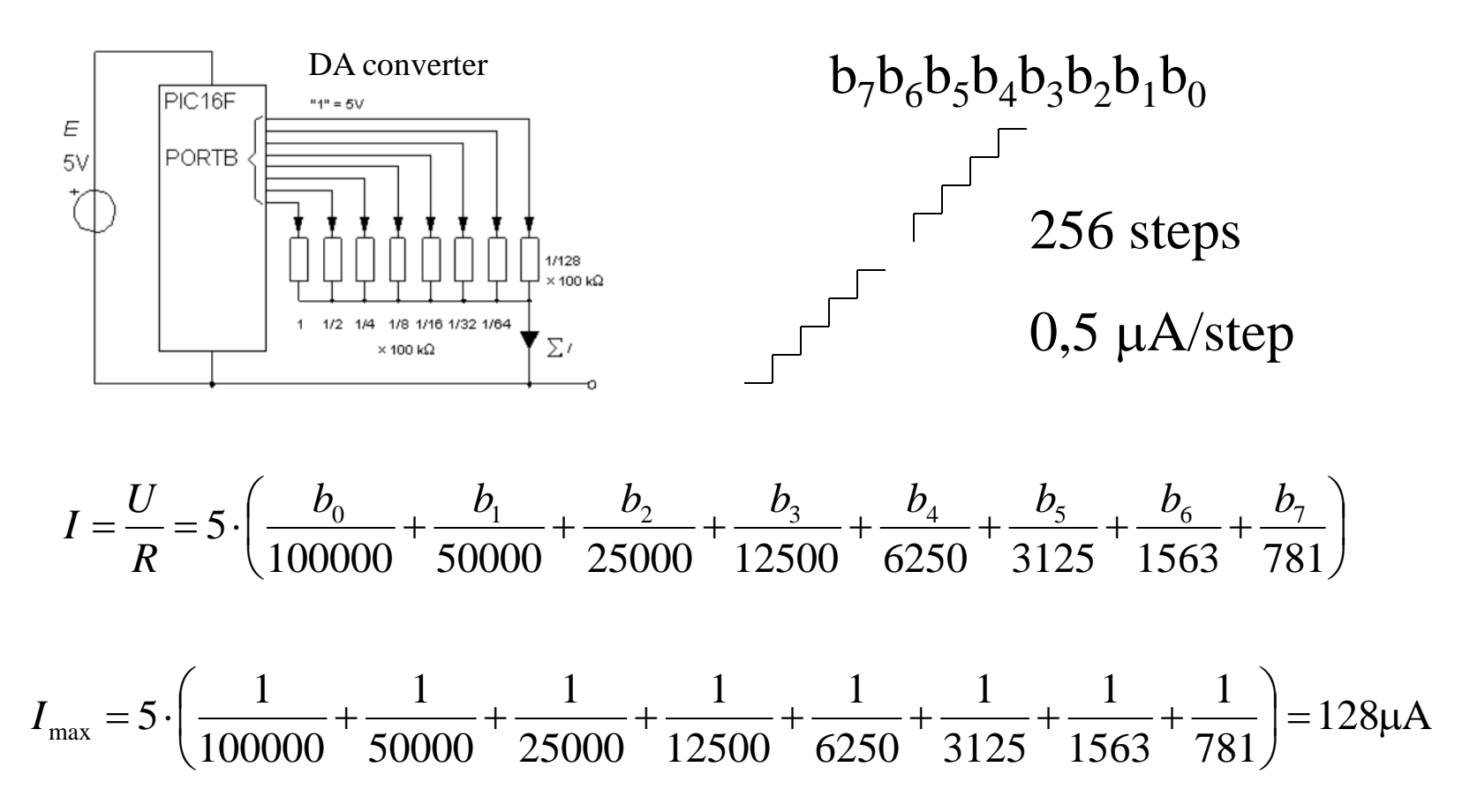

## Problems with tolerances Binary coded resistors for 8 bit.

- Biggest resistor *exactly* **100000** Ω and smallest resistor *exactly* **781** Ω (preferably 781,25 )?
- **It is difficult to manufacture such various resistors with tight tolerances.**
	- There is a better solution!

#### **R2R**- method.

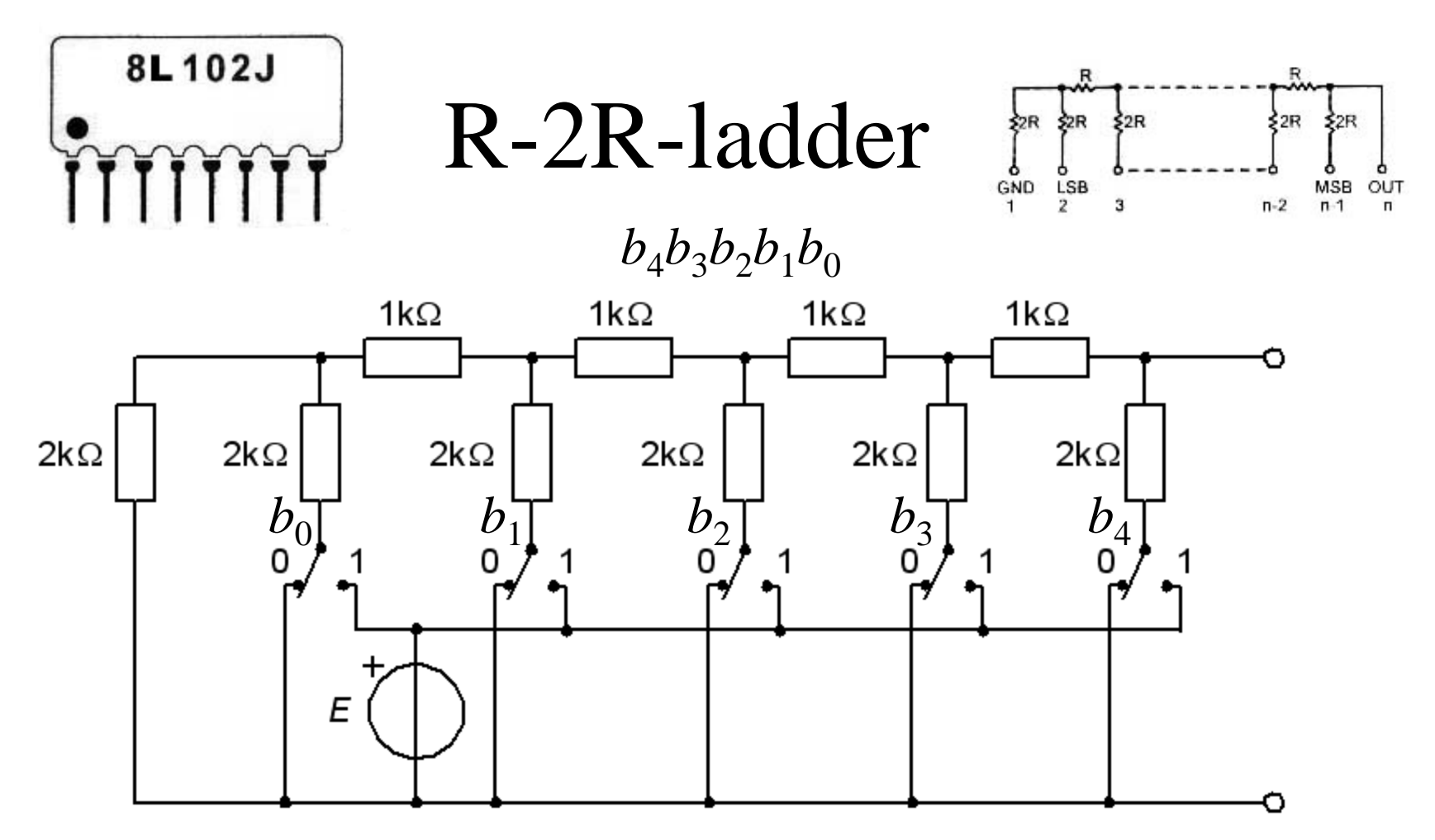

Just one resistance value needs to be manufactured, *R,* and then *R*+*R* =2*R*. One must be able to produce many "equal" resistors - the exact value is no longer important.

# Two-terminal equivalent  $R_{I}$

The R2R-ladder is not that easy to understand …

Repeated use of two-terminal equivalents and the superposition rule is what is required.

### $R-2R$  *b*<sub>0</sub>=0  $R_1$  =?

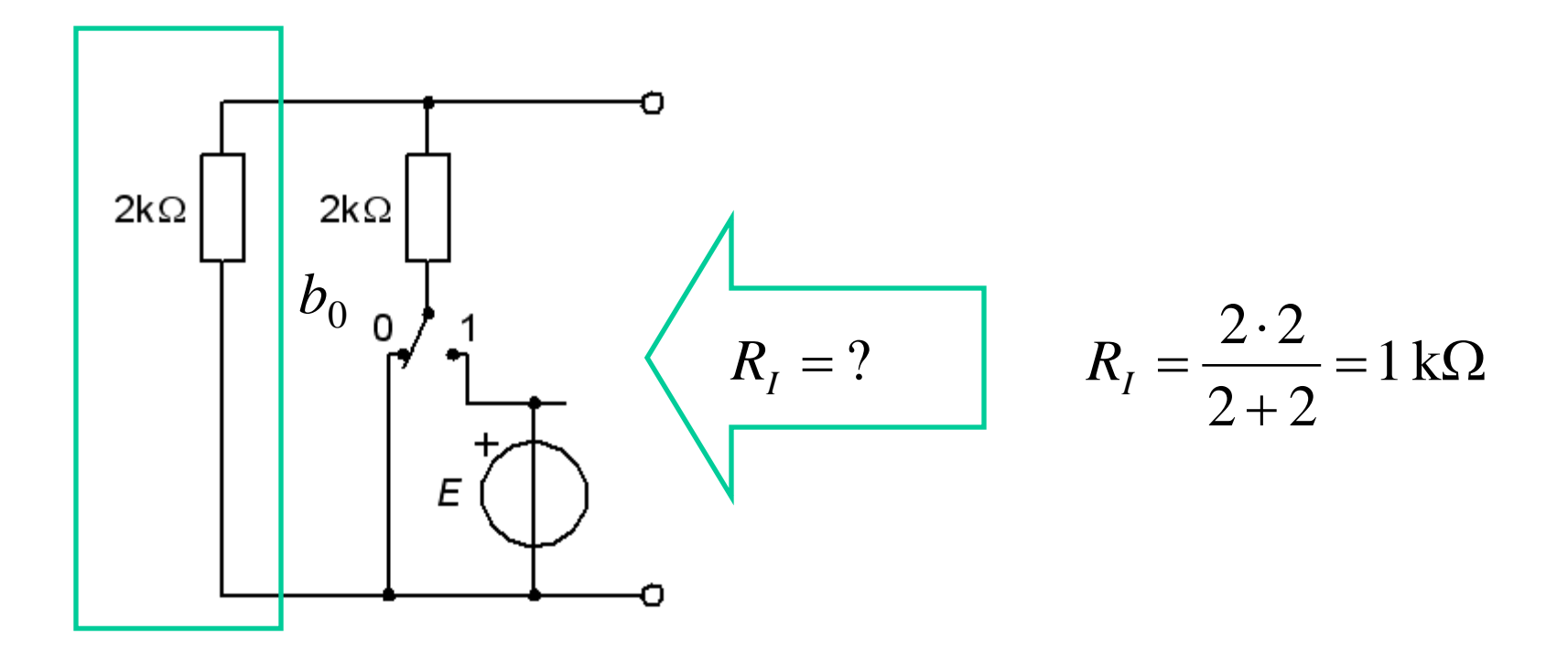

## $R-2R$  *b*<sub>0</sub>=1 *R*<sub>I</sub>=?

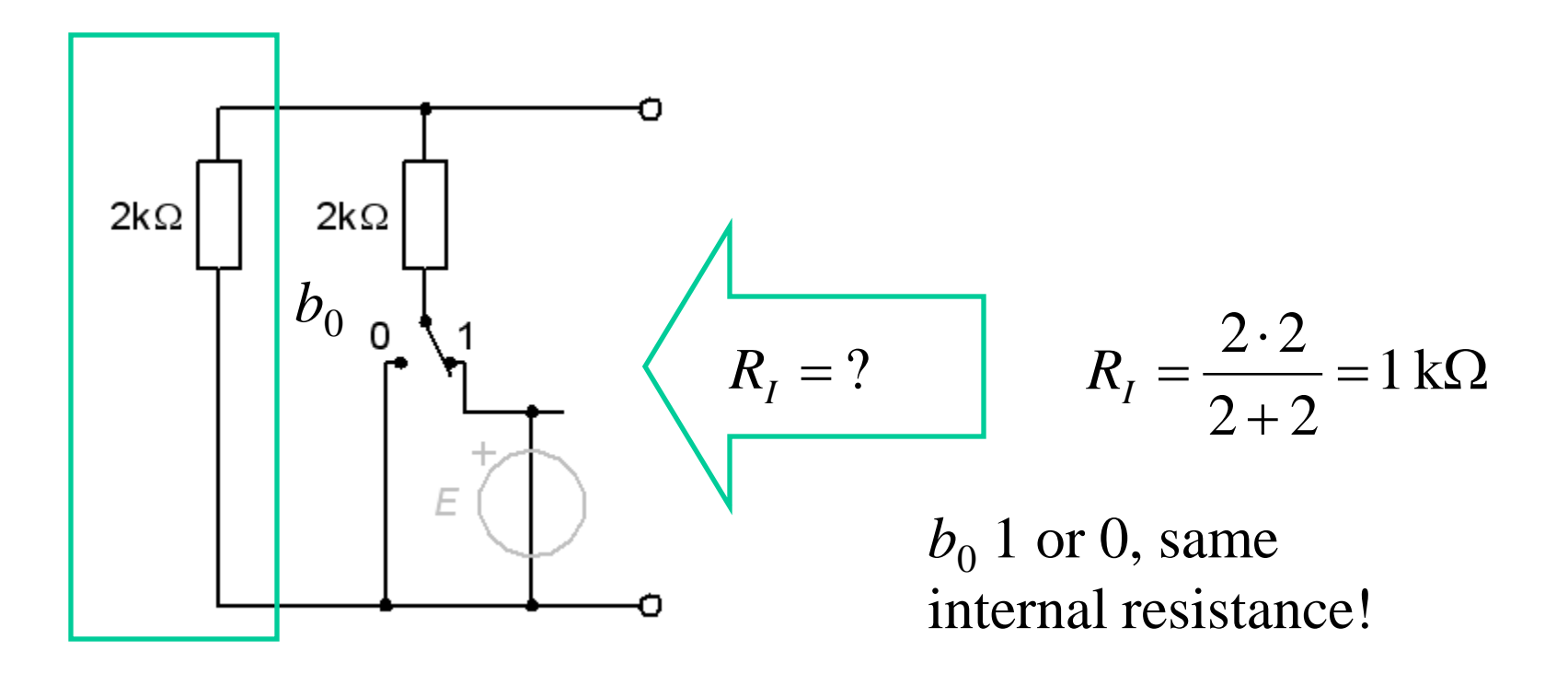

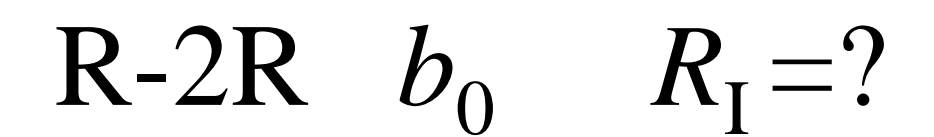

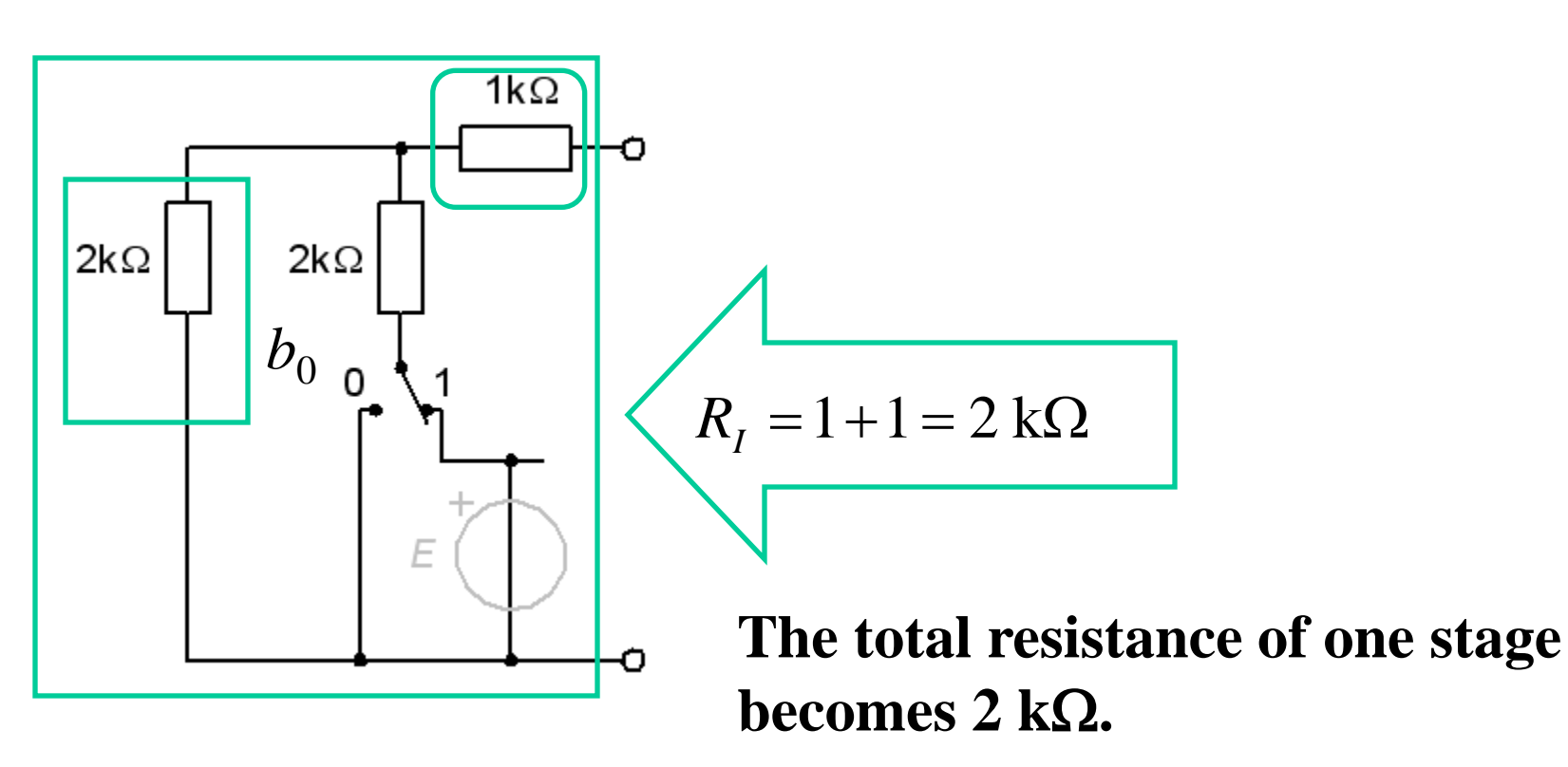

# $R-2R$  *b*<sub>1</sub>=0  $R_1$ =?

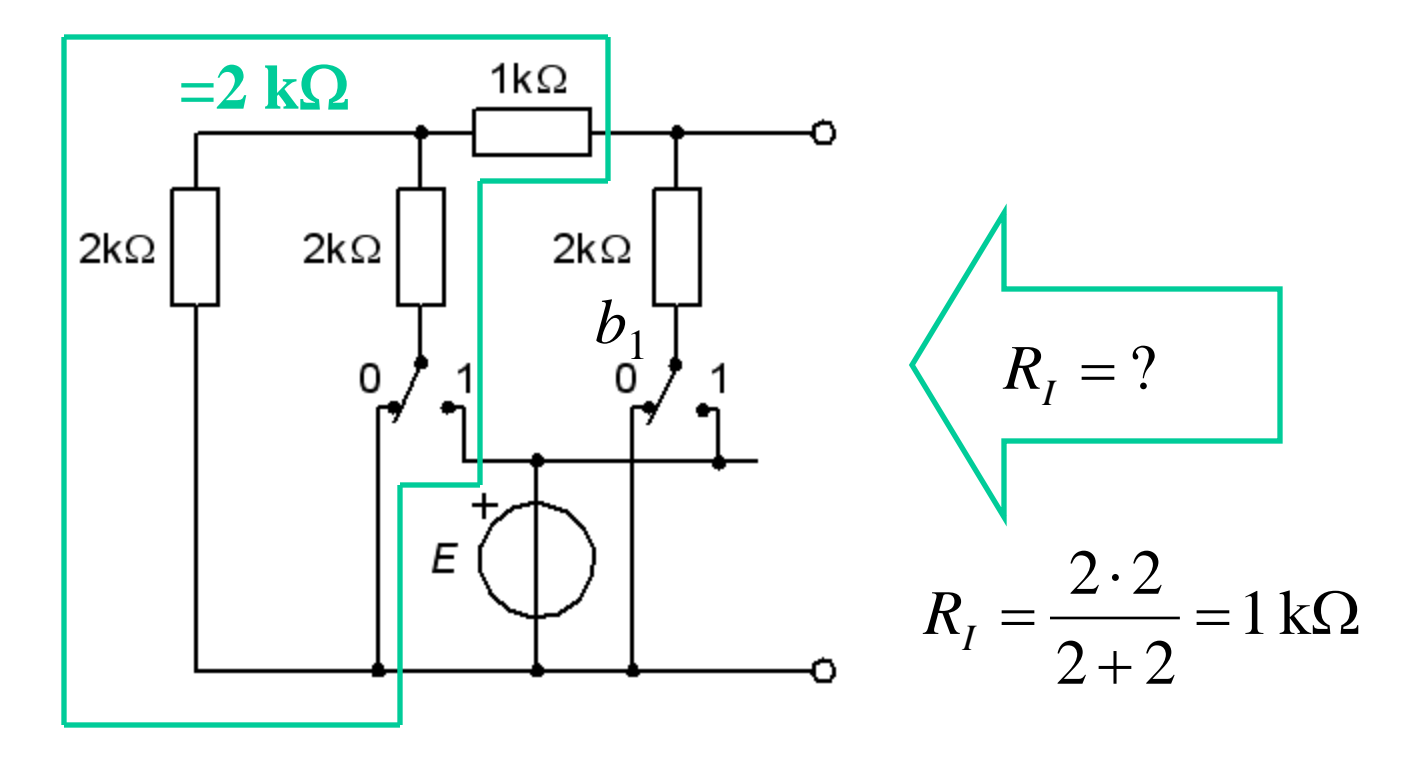

# $R-2R$  *b*<sub>1</sub>=1 *R*<sub>I</sub>=?

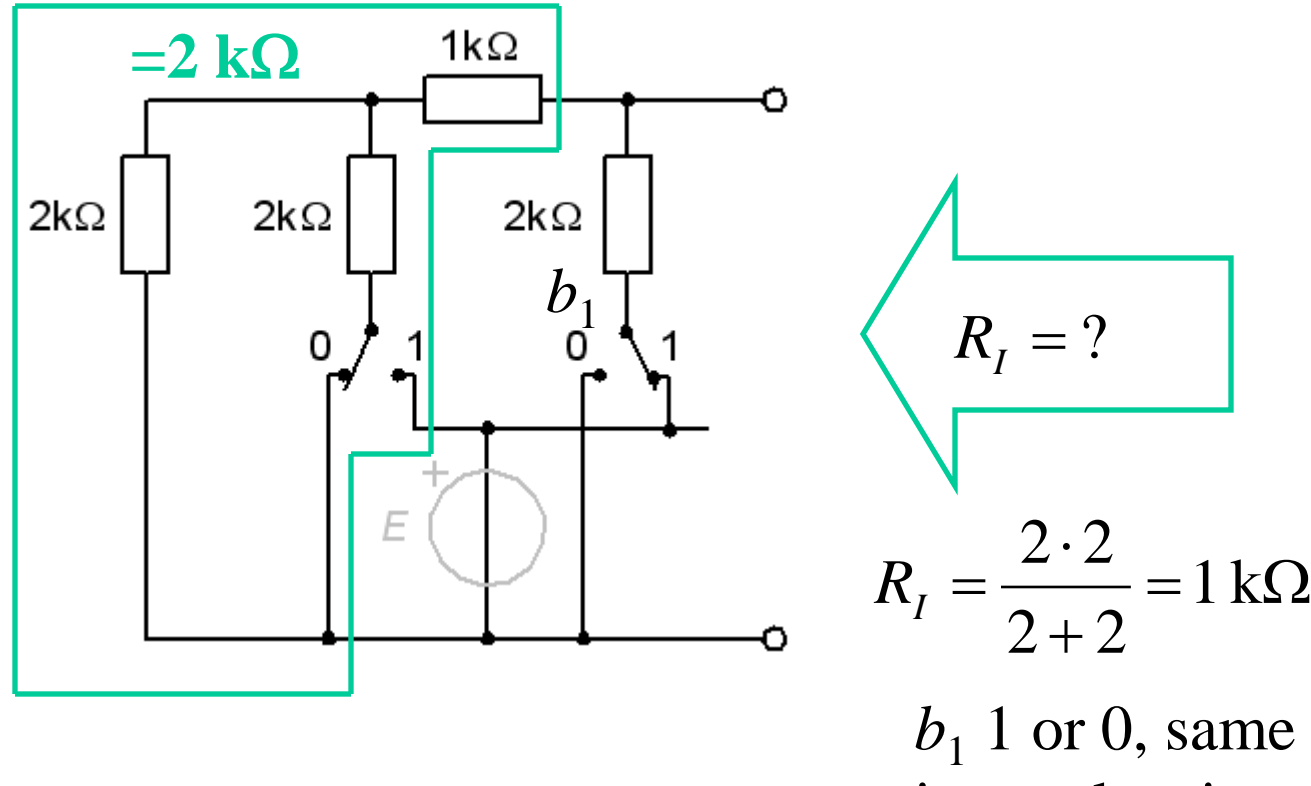

internal resistance!

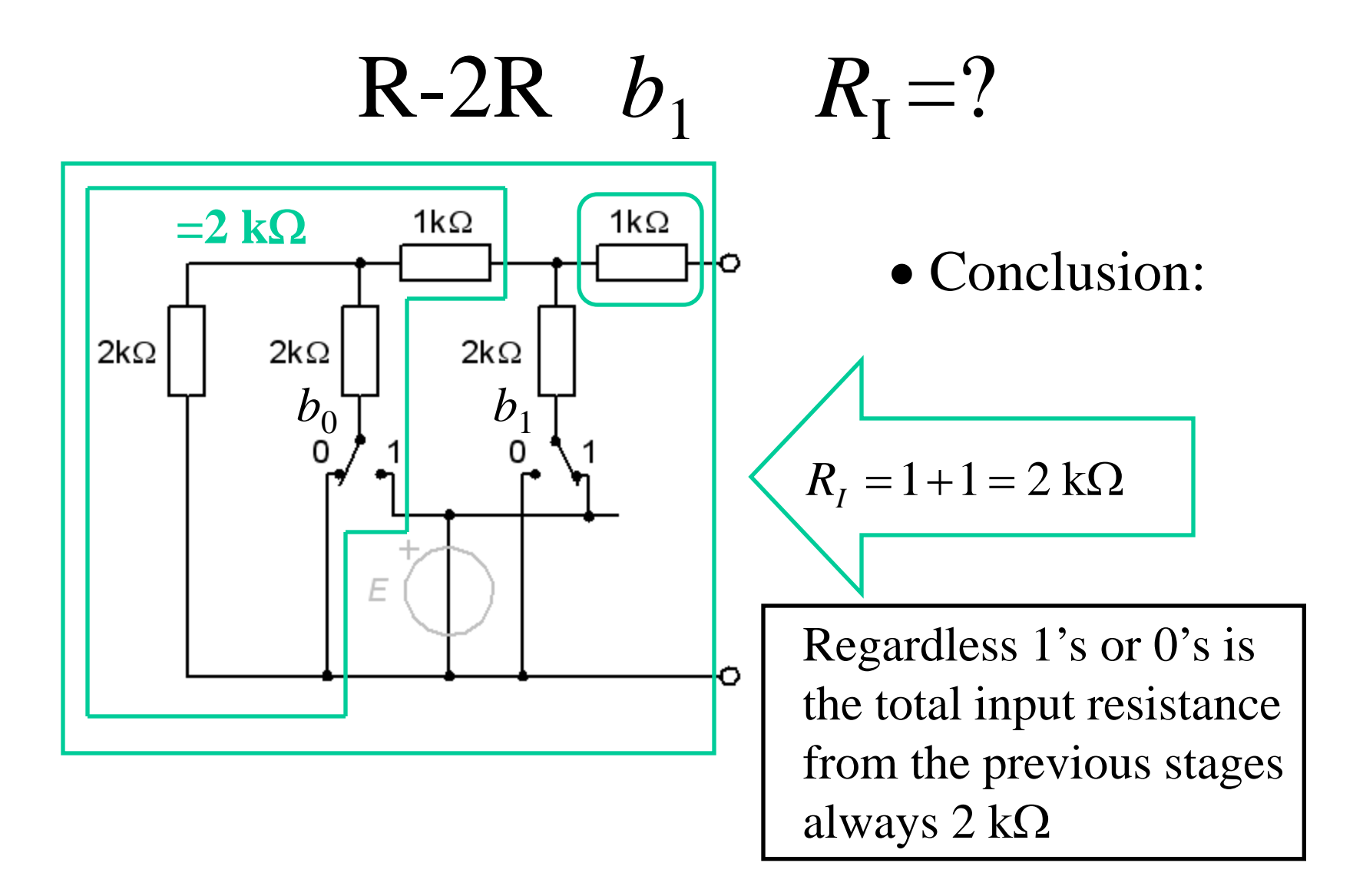

# Two-terminal equivalent  $E_0$

 $R-2R$  *b*<sub>4</sub>=1 *E*<sub>0</sub>=?

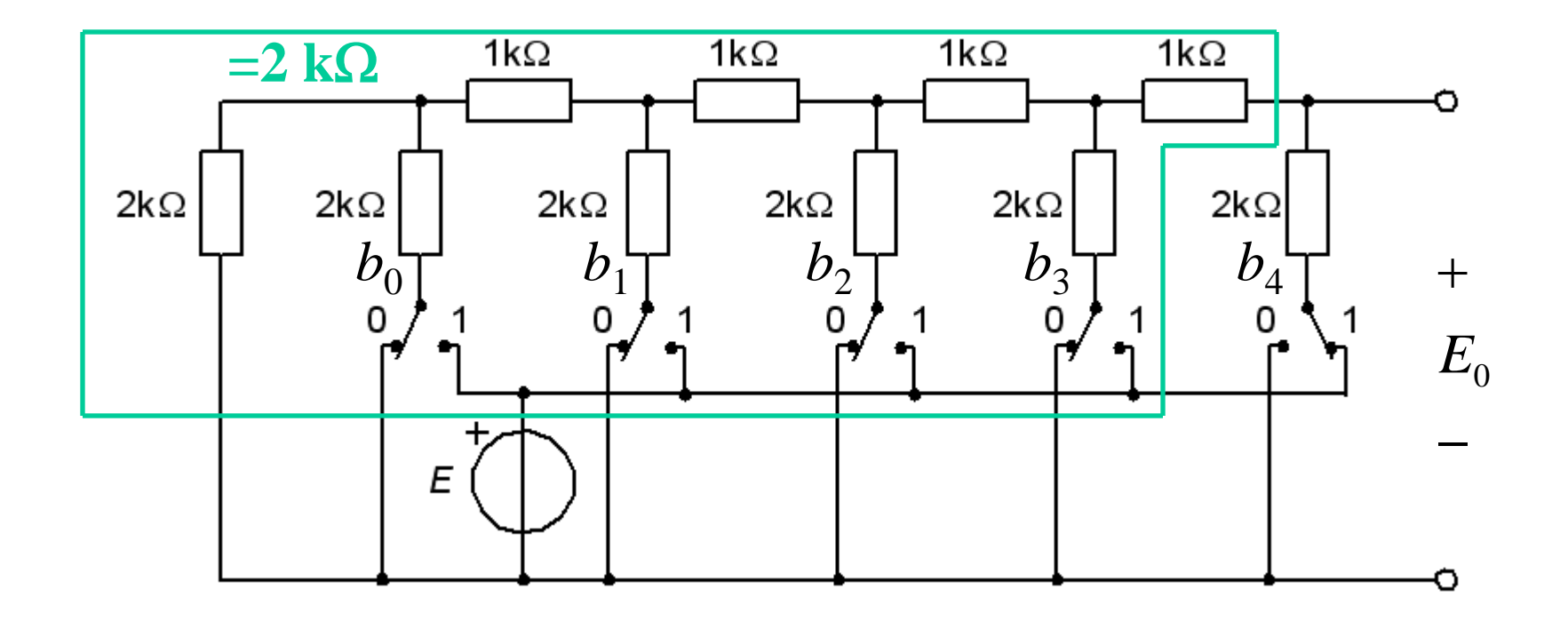

$$
R-2R \quad b_4=1 \quad E_0=?
$$

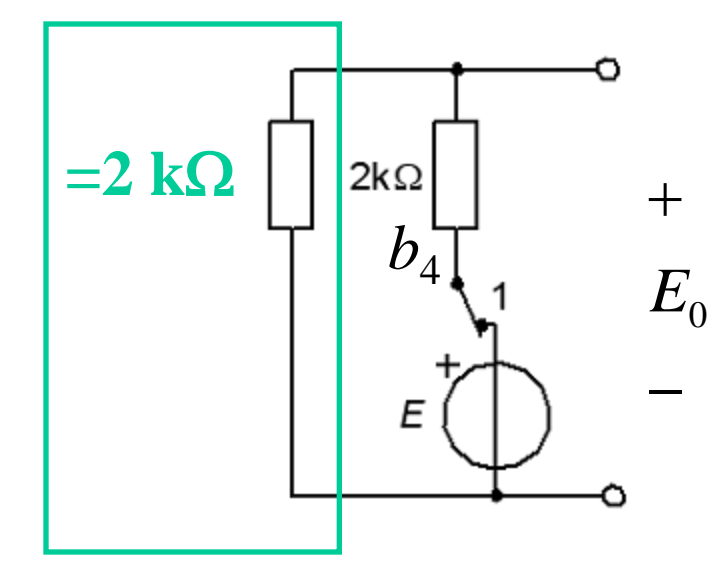

Volage divider:

$$
E_0 = E \frac{2}{2+2} = \boxed{\frac{E}{2}}
$$

R-2R  $b_3=1$   $E_0=?$ 

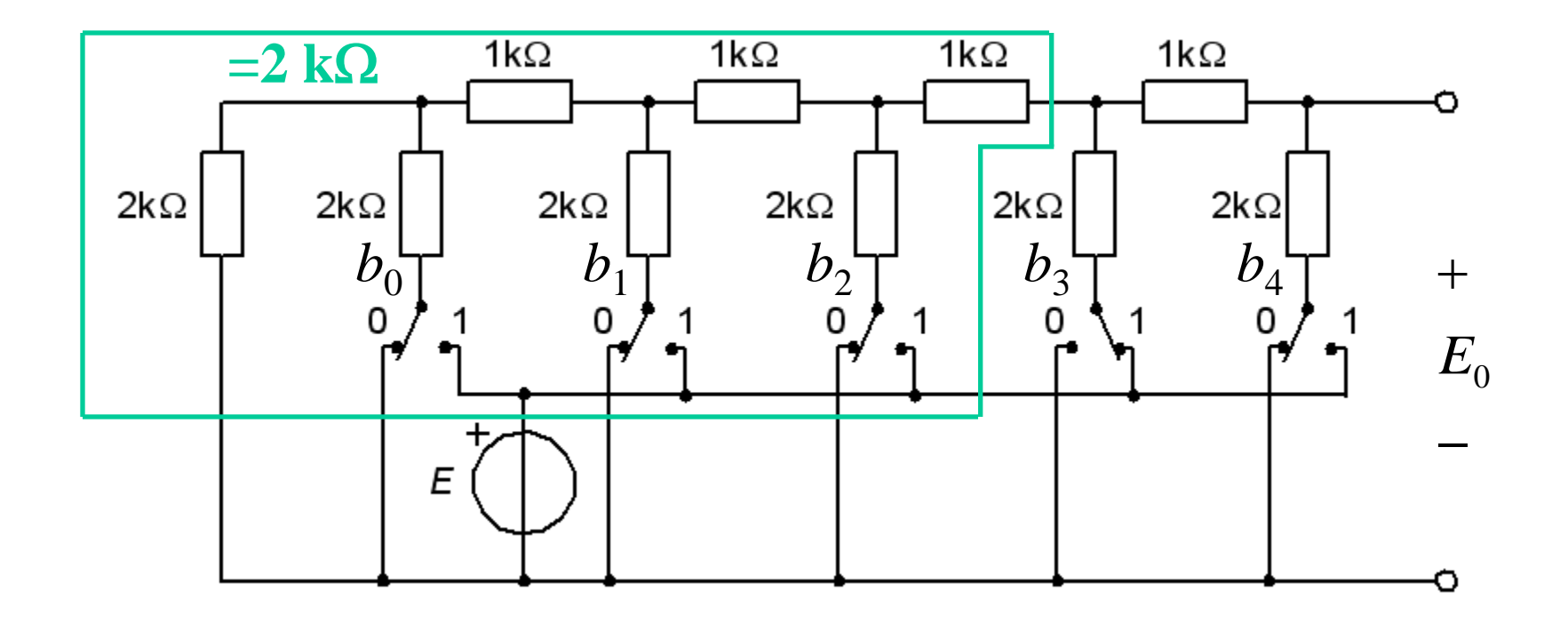

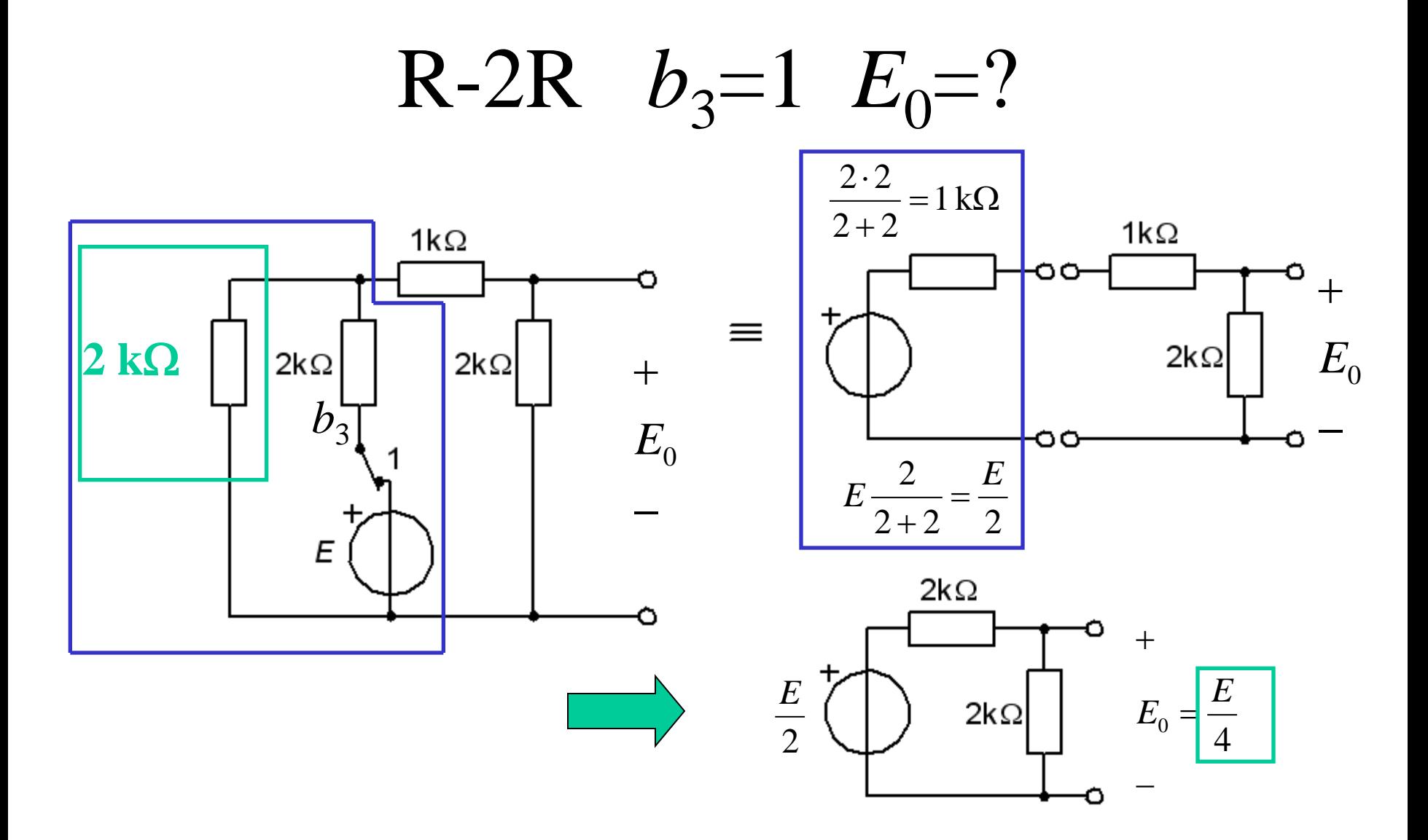

William Sandqvist william@kth.se

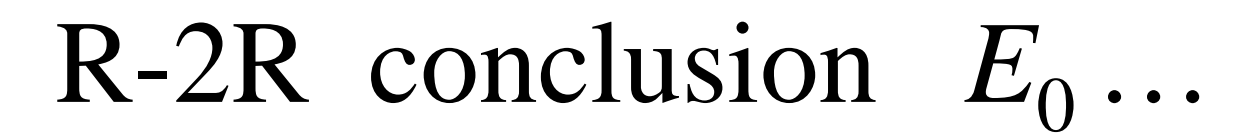

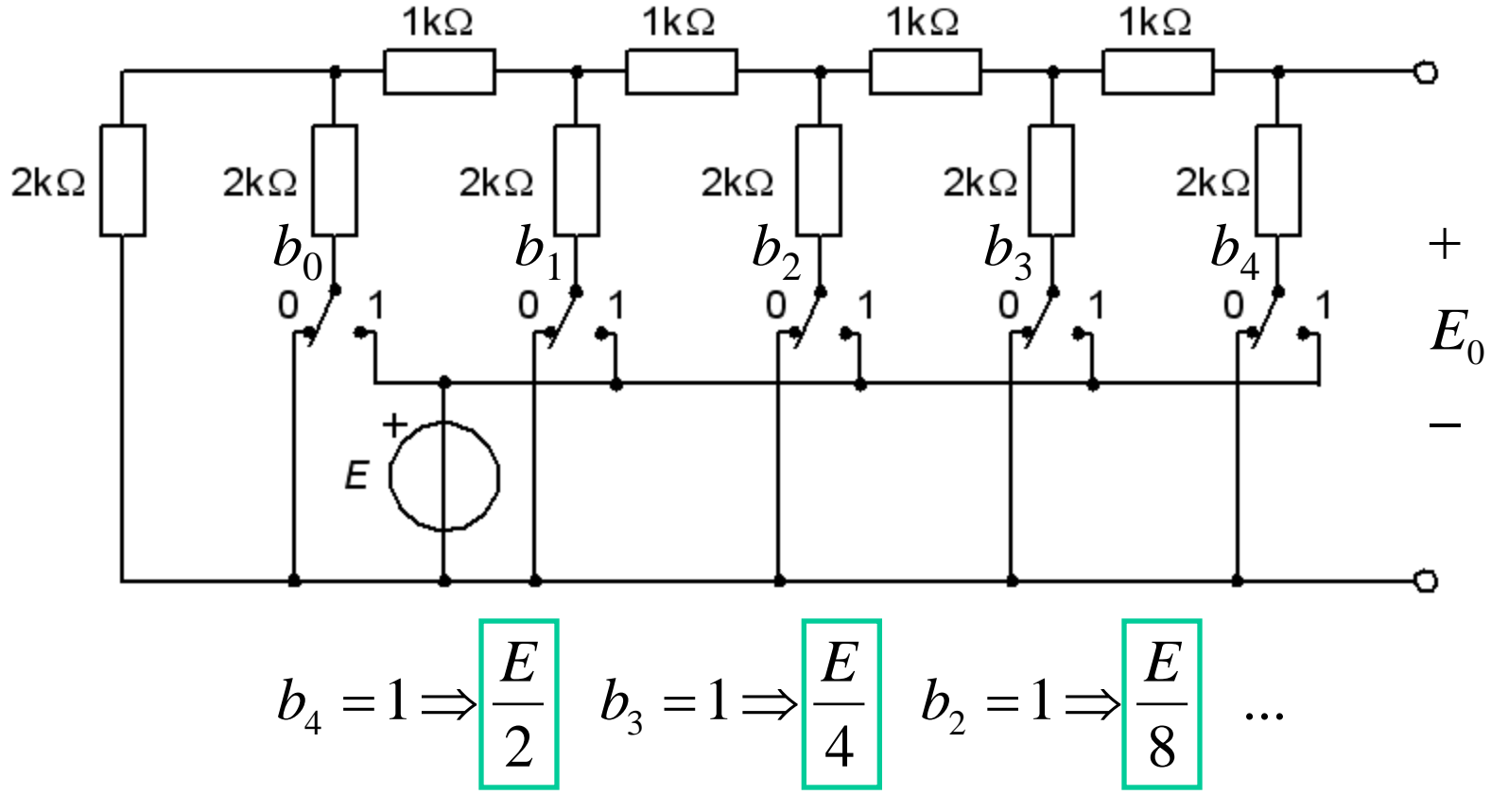

• Reasonable guess – is it not?

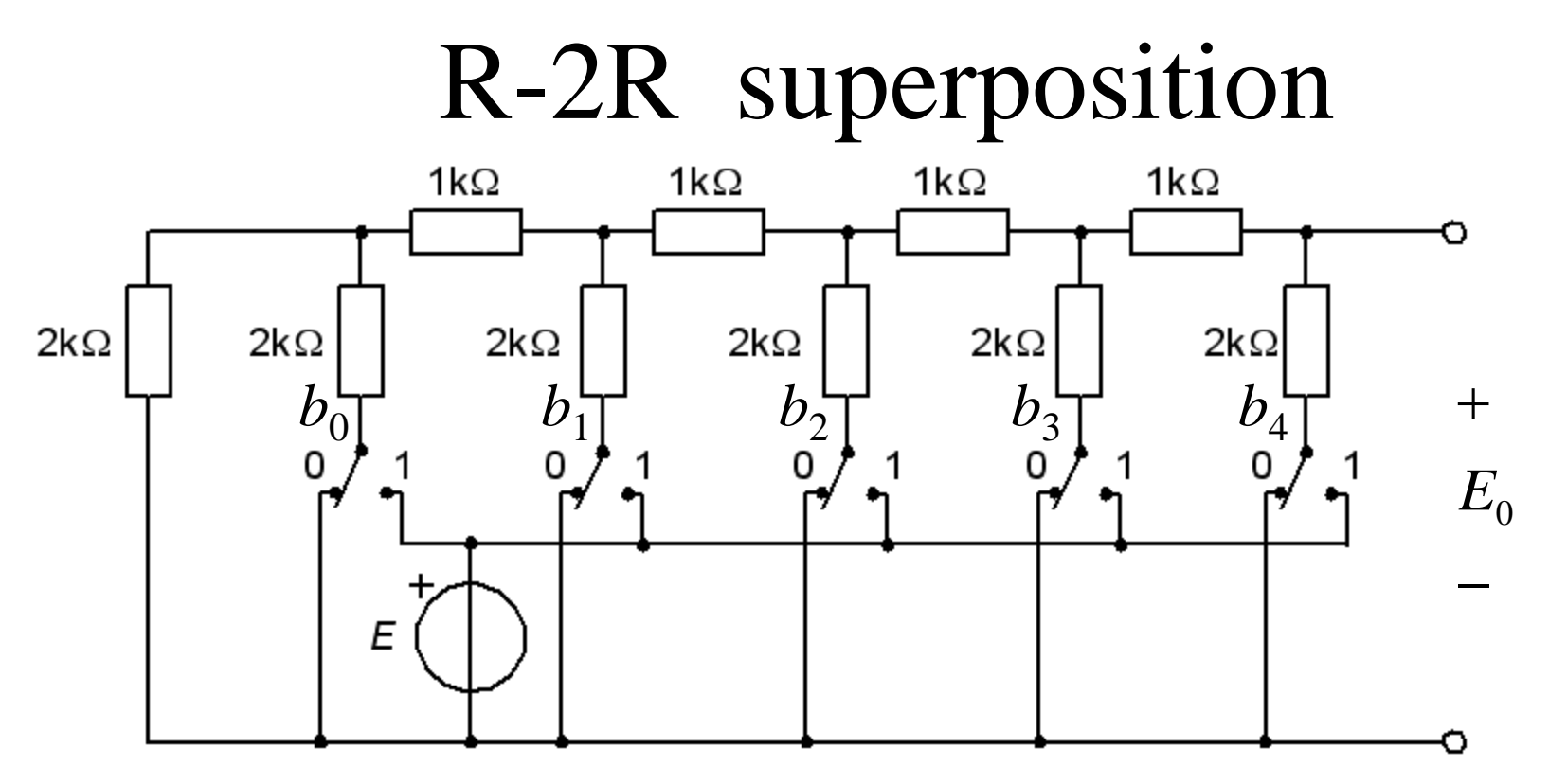

 $\overline{\phantom{a}}$  $\int$  $\left(\frac{b_4}{2} + \frac{b_3}{4} + \frac{b_2}{8} + \frac{b_1}{16} + \frac{b_0}{22}\right)$  $\setminus$  $\bigg($  $= E \cdot \left| \frac{v_4}{2} + \frac{v_3}{4} + \frac{v_2}{4} + \frac{v_1}{4} + \cdots \right|$ 2 4 8 16 32  $\frac{4}{1} + \frac{6}{3} + \frac{6}{2} + \frac{6}{1} + \frac{6}{1}$  $b_4b_3b_2b_1b_0 \implies E_0 = E \cdot \left(\frac{b_4}{2} + \frac{b_3}{4} + \frac{b_2}{8} + \frac{b_1}{16} + \frac{b_2}{20}\right)$ • According to the **superposition** principle, the contributions of  $b_4$   $b_3$   $b_2$  ...  $b_0$  can be added individually: *We have a DA-converter!*

William Sandqvist william@kth.se

#### R-2R simulation

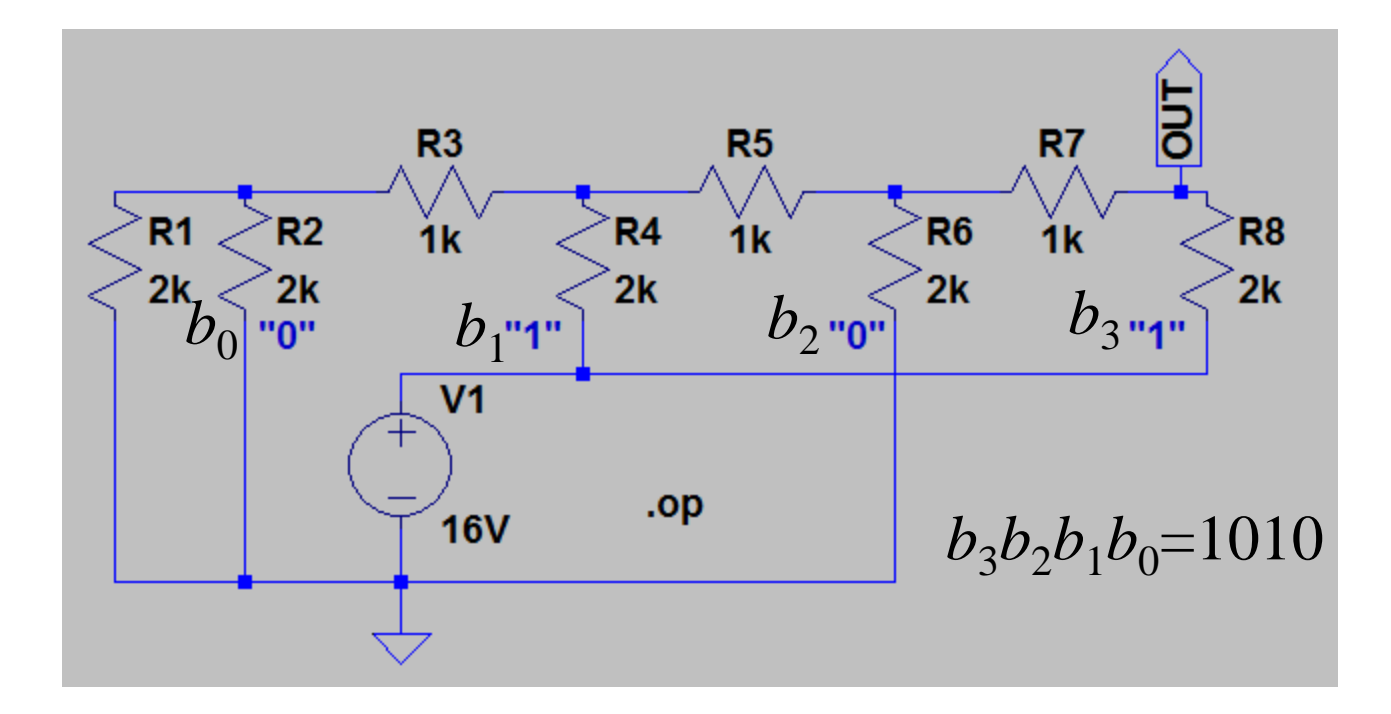

#### Guess value of voltage OUT?

#### AD-converter?

# Successive approximations

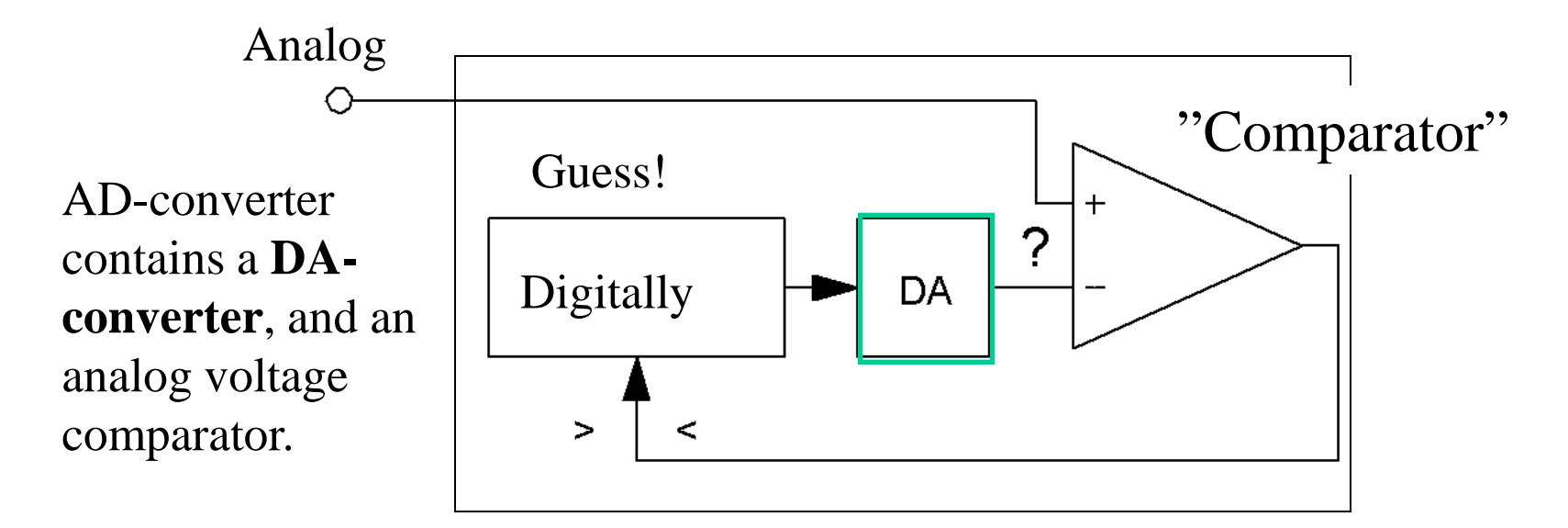

*AD conversion according to the method of successive approximations is comparable to weigh an unknown mass with binary weights on a balance. We try step by step to adding binary "weight" if* "**<**" *or remove " weight" if* "**>**"*.*

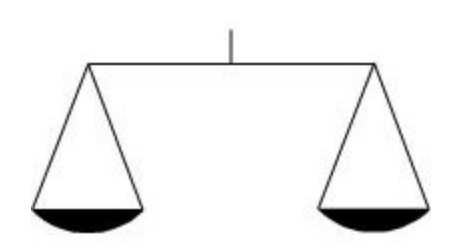

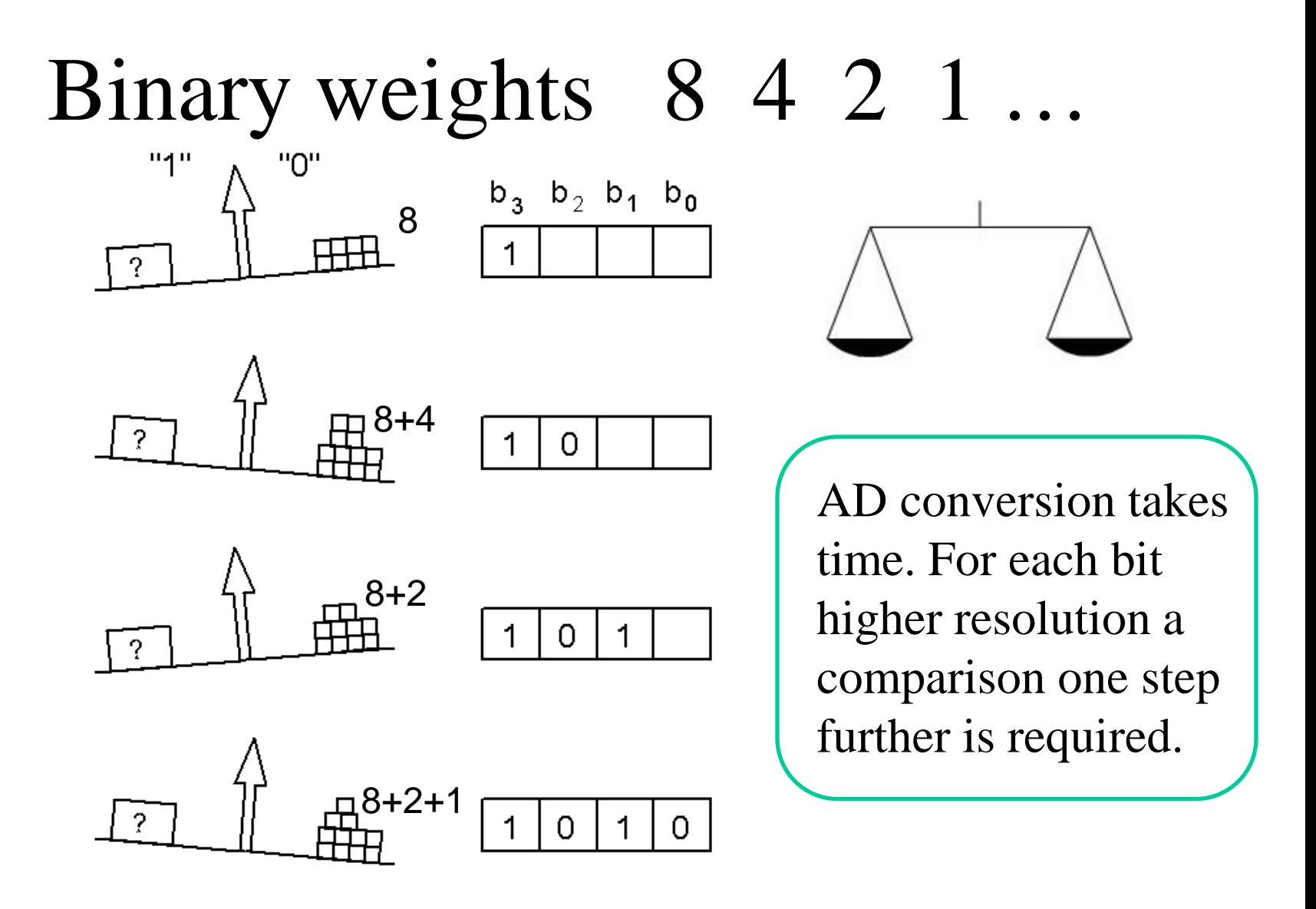

### An AD-converter, 14 channels

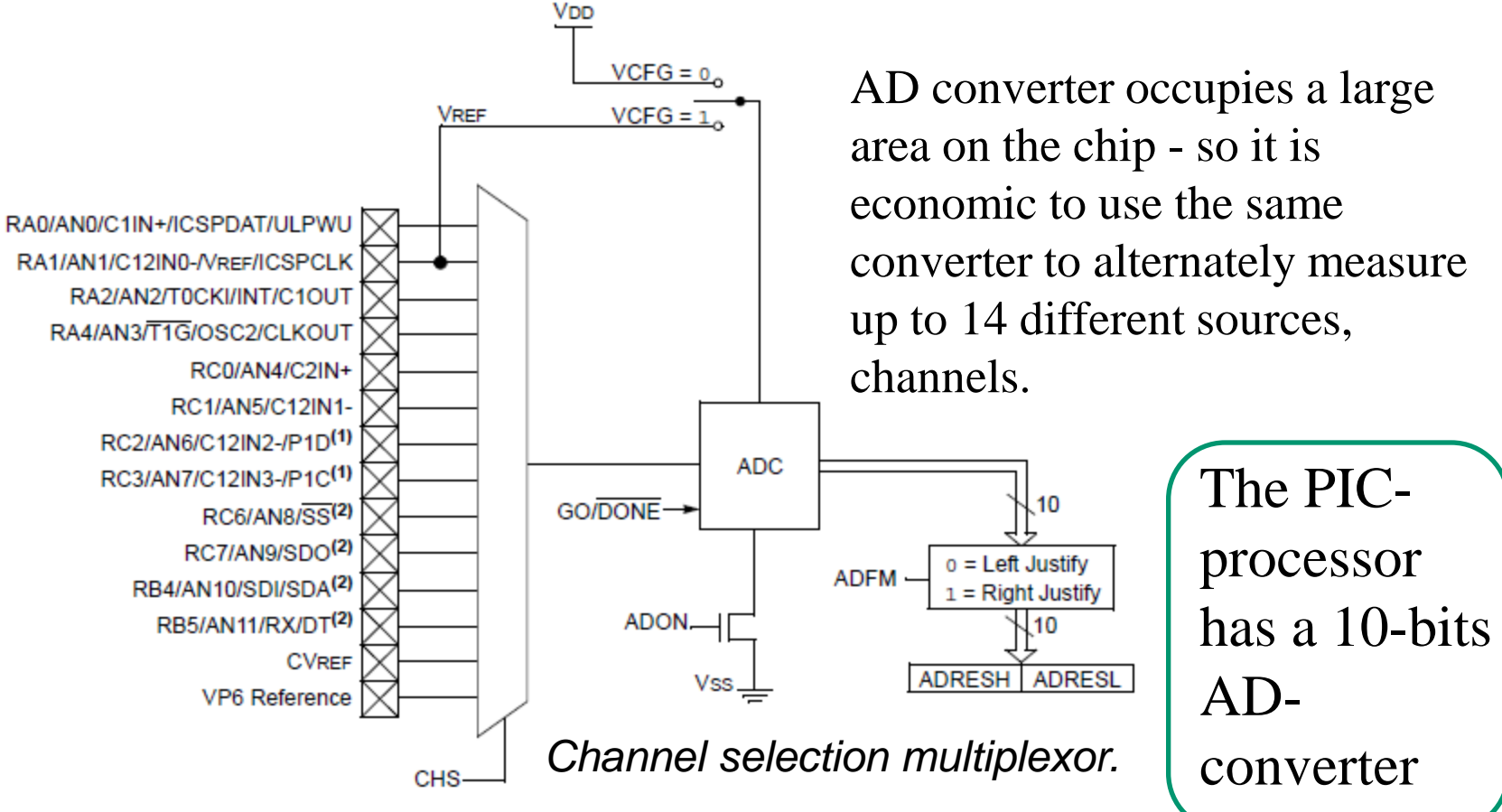

# Supply voltage as reference

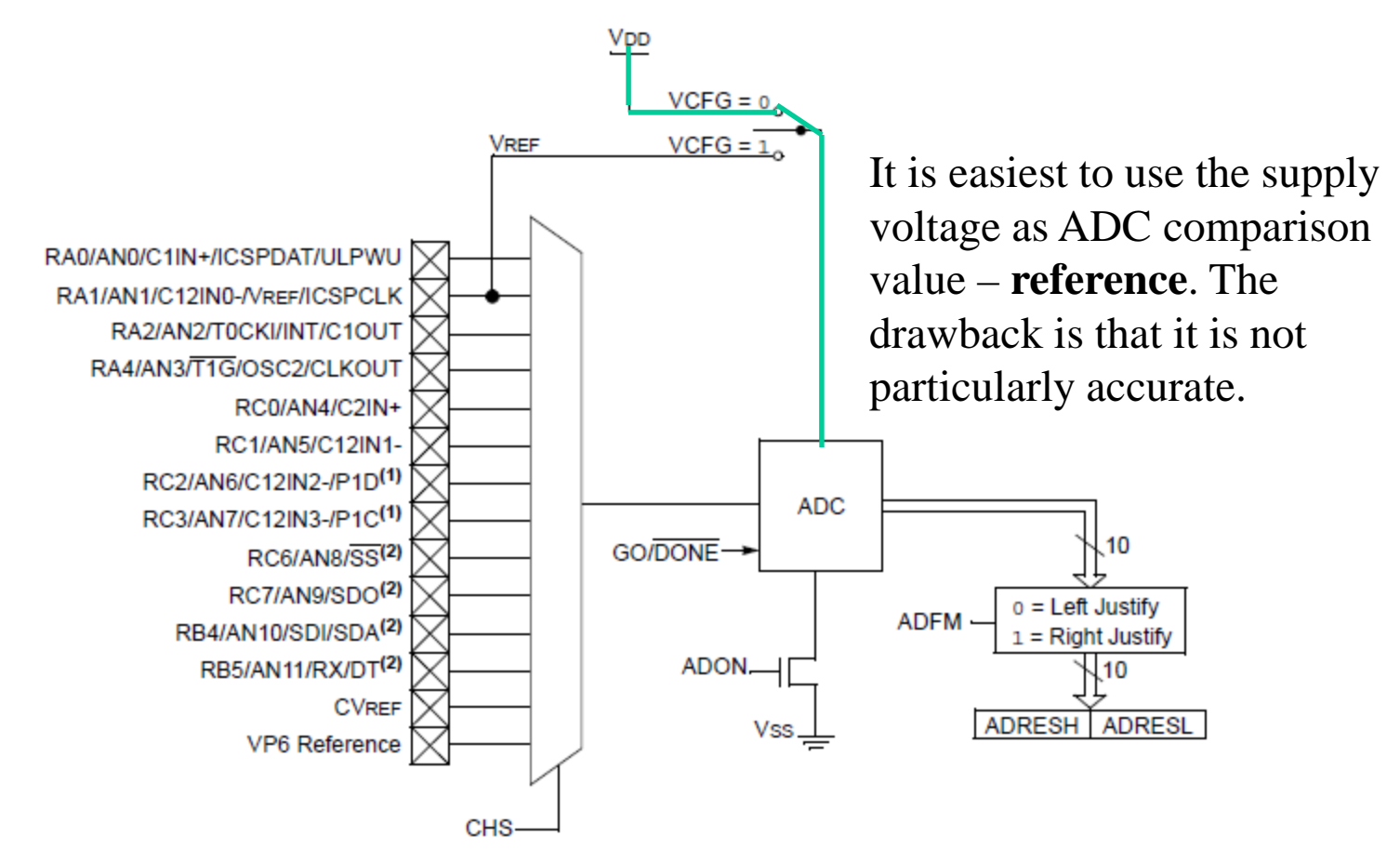

#### Internal or external reference?

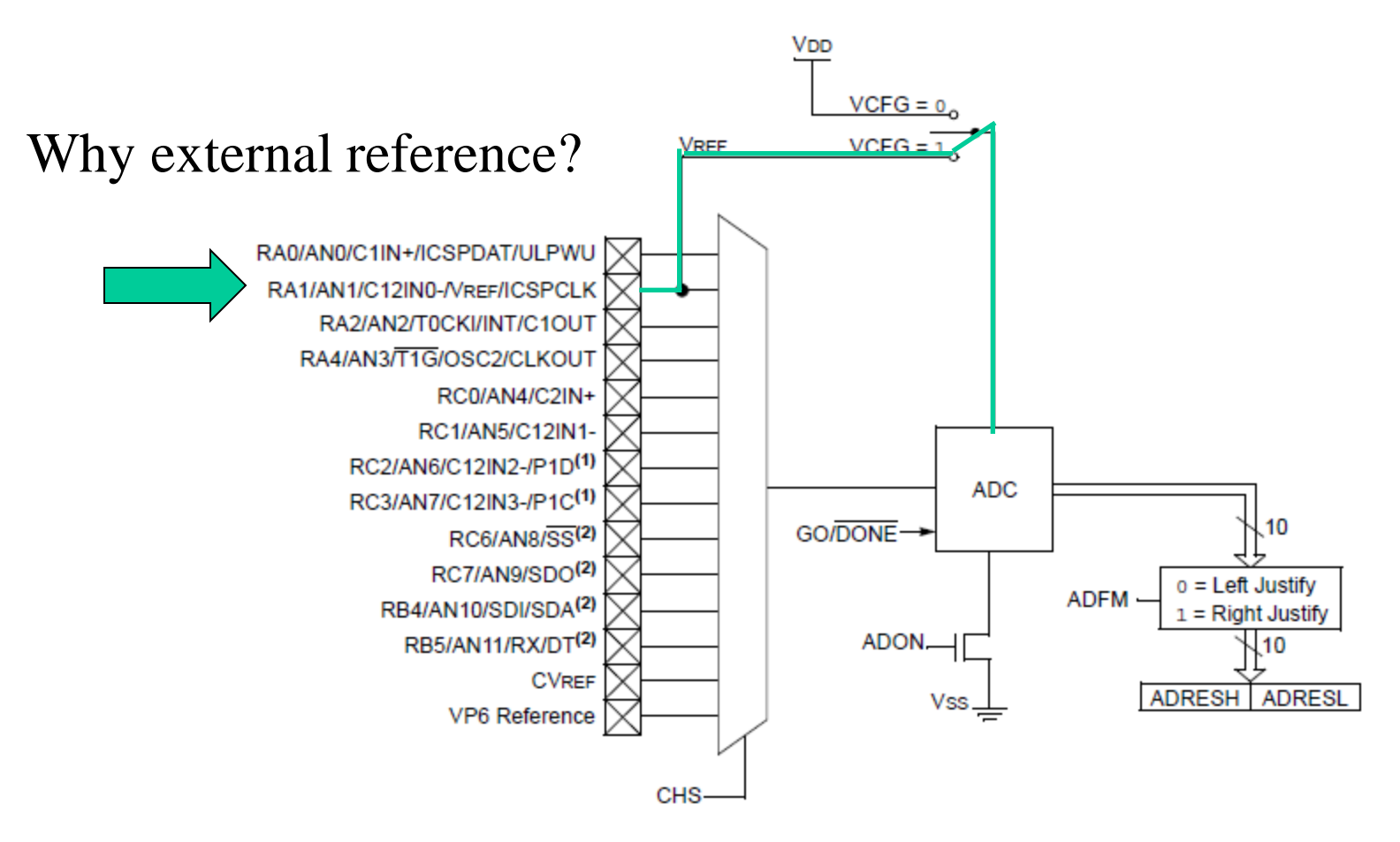

### Stabilized reference 4,096 V

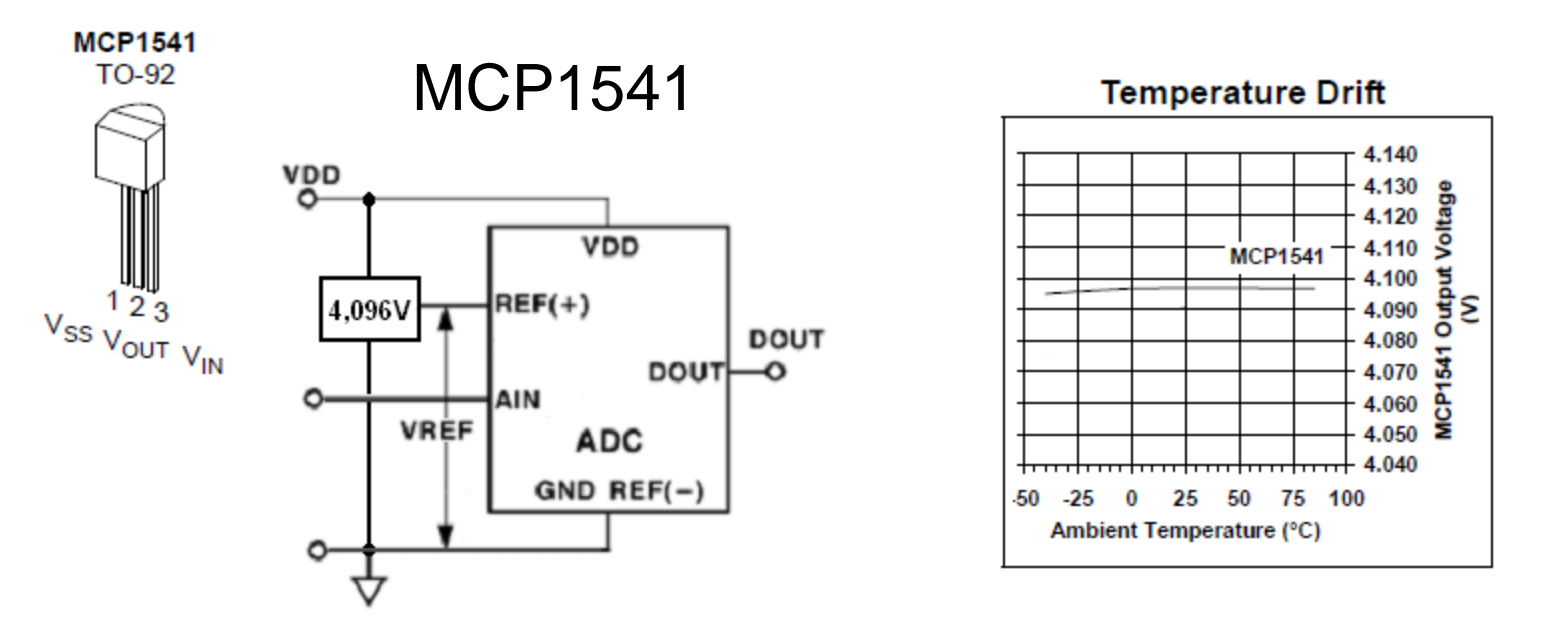

If you buy a stabilized reference circuit you can perhaps choose the value 4,096 V ( $4096=2^{12}$ ) which gives a 10-bit ADconverter exact 4 mV-steps, *without* the need to scale the measured result with multiplications and divisions.

#### Ratiometric connection

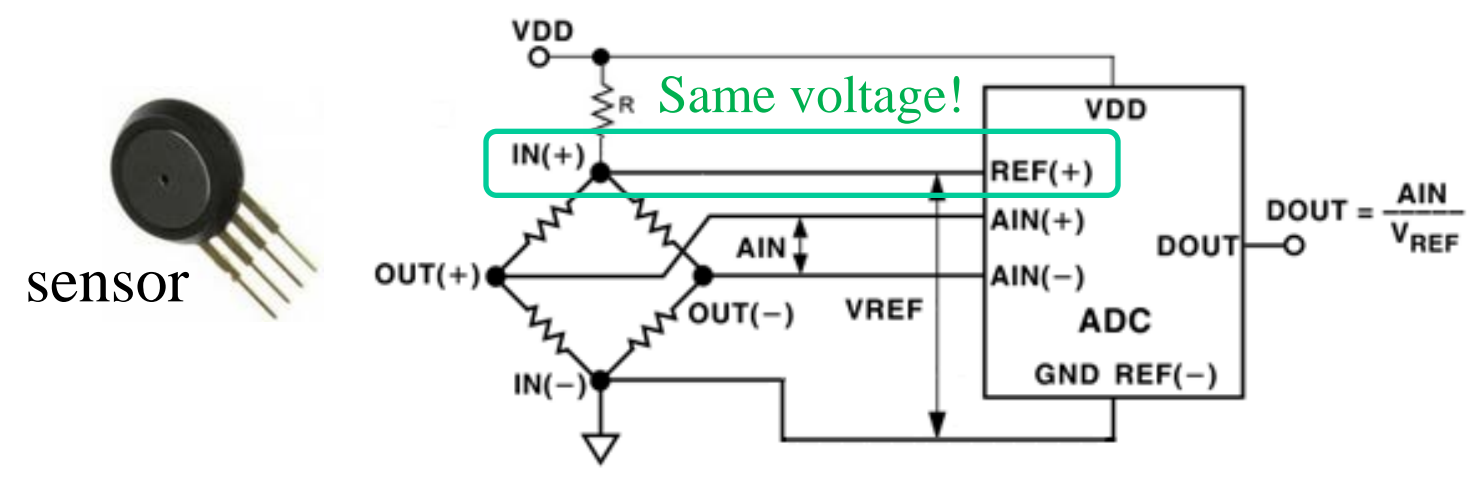

If a sensor measurement value depends on it's supply voltage, you can either have stabilized supply (expensive) – or easier, use so-called ratiometric connection. If the sensor supply voltage and AD converter reference voltage **are the same**, then changes in this voltage will be the same for both, and the AD converted measured value will remain intact!

### Adapt measuring range

An NTC thermistor has a high sensitivity but a non-linear temperature relationship.

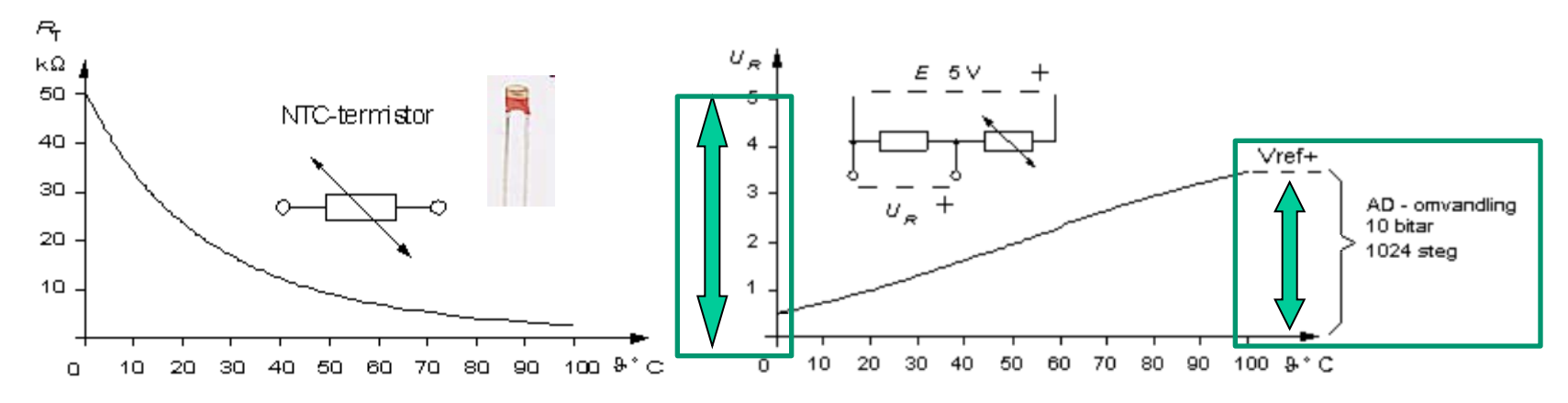

We can linearize with a resistor – and then get the measuring range 0 …3,5 V. If the reference is 3,5 V instead of 5 V then one utilizes the entire ADC range for the measurement.

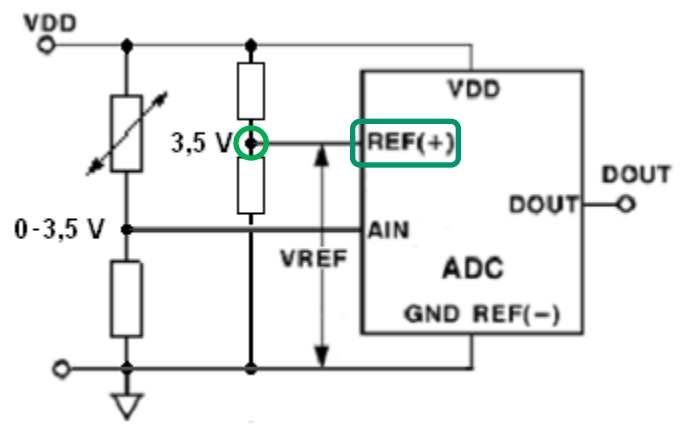

#### *Or we program the linearization*

```
1
H test5.c
                                                                                          =\frac{1}{a_0 + a_1 \cdot \ln(R_T)}T
          /* test5.c float NTC linearization
                                                                        \star /
   \mathbf{I}\overline{2}\star /
          /* No hardware needed
   \overline{3}/* B Knudsen Cc5x C-compiler - not ANSI-C */
   4
                                                      Console
   \overline{5}#include "16F690.h"
                                                      NPP_SAVE: H:\PK2proj\Work\test5.c
   6
          #include "math24f.h"
                                                      CD: H:\PK2proi\npp
   \overline{7}#include "math241b.h"
                                                      Current directory: H:\PK2proj\npp
   8
          #pragma config |= 0x00D4CD: ..\Work\
                                                      Current directory: H:\PK2proi\Work
   \mathbf{Q}..\Cc5x\Cc5x.exe test5.c -a
  10void main ( void)
                                                      Process started >>>
  11CC5X Version 3.4H, Copyright (c) B Knudsen Data, Norway 1992-2012
        F١
                                                      --> FREE edition, 8-16 bit int, 24 bit float, 32k code, reduced optim.
             unsigned long int R T;
 12test5.c:
 13float T, temp1, temp2;
                                                      Chip = 16F690RAM: -const float A0 = 123.456;
 14
 15
             const float A1 = 345.678:
                                                       80h:16// T=1/(A0+A1*log(R T))C<sub>0</sub><sub>h</sub>:
                                                            ********* ******** *****
                                                      100<sub>h</sub>:
 17temp1 = log((float) R T);140h: ******** ******** ********
 18
             temp2 = A1 * temp1;RAM usage: 39 bytes (38 local), 217 bytes free
 19
                                                      Optimizing - removed 69 instructions (-6 %)
             temp1 = A0 + temp2;File 'test5.asm'
 20
             T=1/\text{temp1};
                                                      File 'test5.occ'
  21
          П
                                                      File 'test5.hex'
                                                      Codepage 0 has 901 word(s): 43 %
  22
                                                      Codepage 1 has \theta word(s): \theta %
                                                      Total of 901 code words (21 %)
                                                      * Estimated CODE SIZE of full optimization: 689 code words (-23 %)
                                                      <<< Process finished.
```
#### There exists a choice ... ??

There is apparently a choice between buying **three resistors** – or to use an **900 instruction** program.

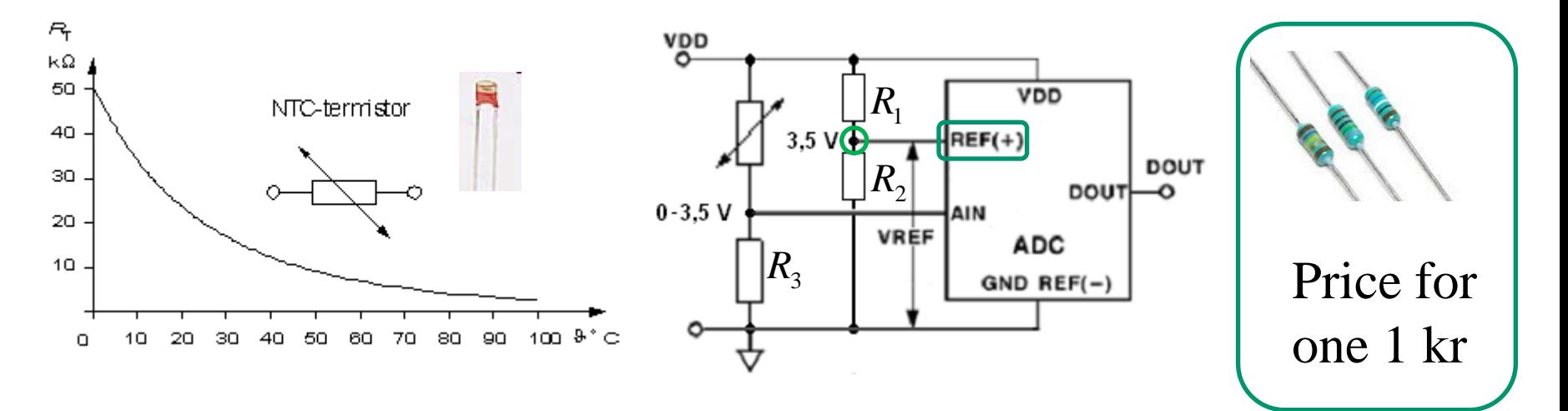

*For those of you who knows about Embedded Electronics …*

# Are 10-bit resolution required?

 $b_9b_8b_7b_6b_5b_4b_3b_2b_1b_0$ 

AD converter is 10 bits. What does a sensor cost that has 10-bit resolution?

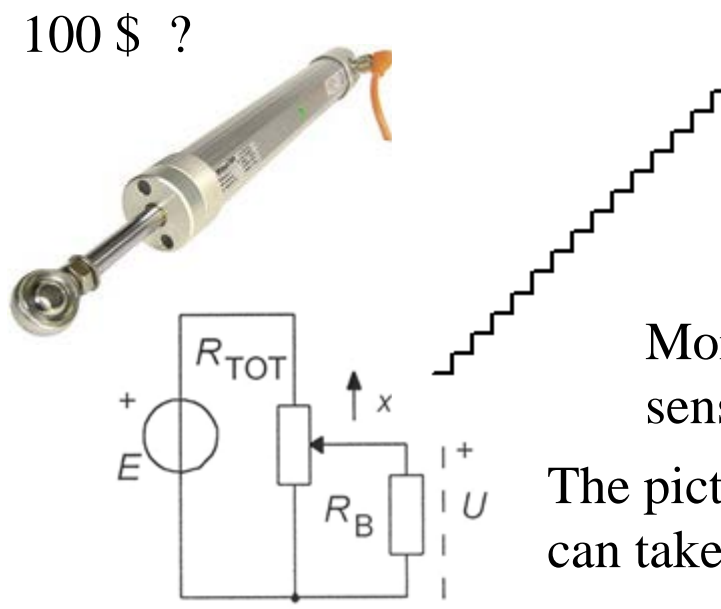

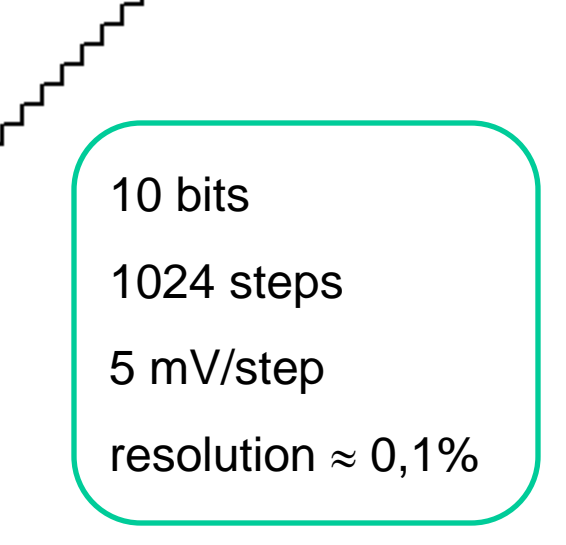

More common is that you can afford an 8-bit sensor. ( PIC processor itself costs 2 \$ ).

The picture shows a resistive position sensor that can take advantage of 10-bit resolution.

# 8-bit program

If one need only 8 bit resolution one can ignore the two least significant bits and handle the result as a byte.

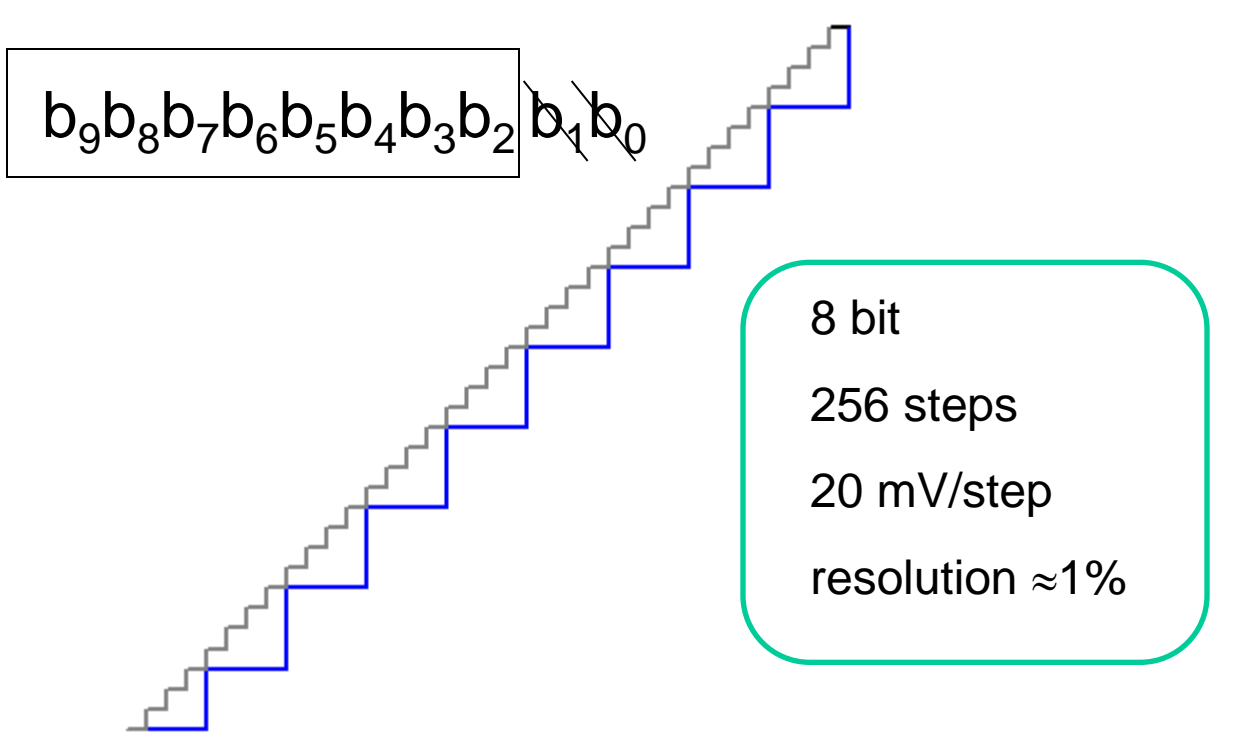

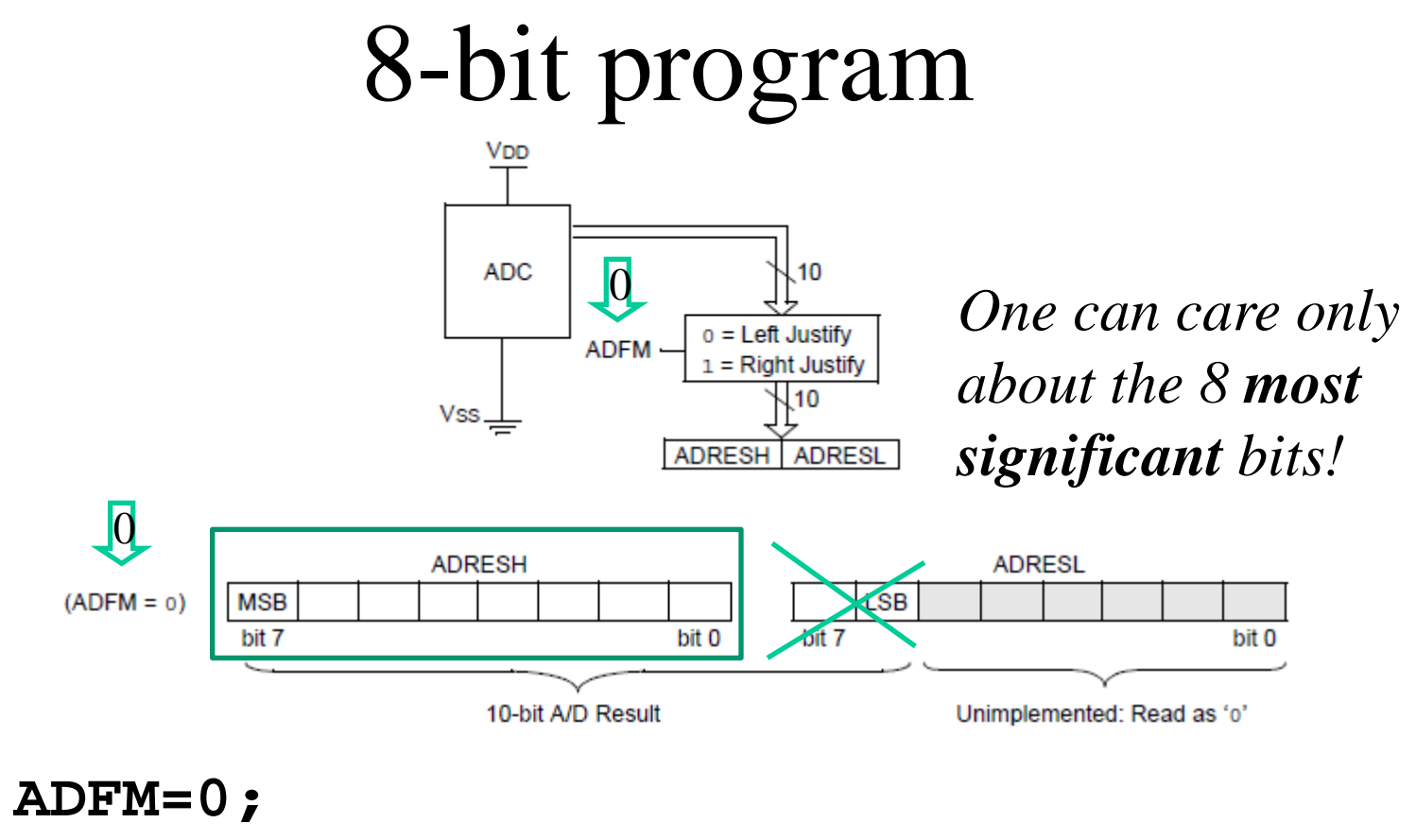

**char value; value = ADRESH; /\* 8-bit measurement \*/**

# Avoid amplifier

If one only need 8 bit resolution one can still use the 10-bit resolution to avoid the need to amplify the sensor signal, the two most significant bits becomes constant. One can therefore ignore to read them.

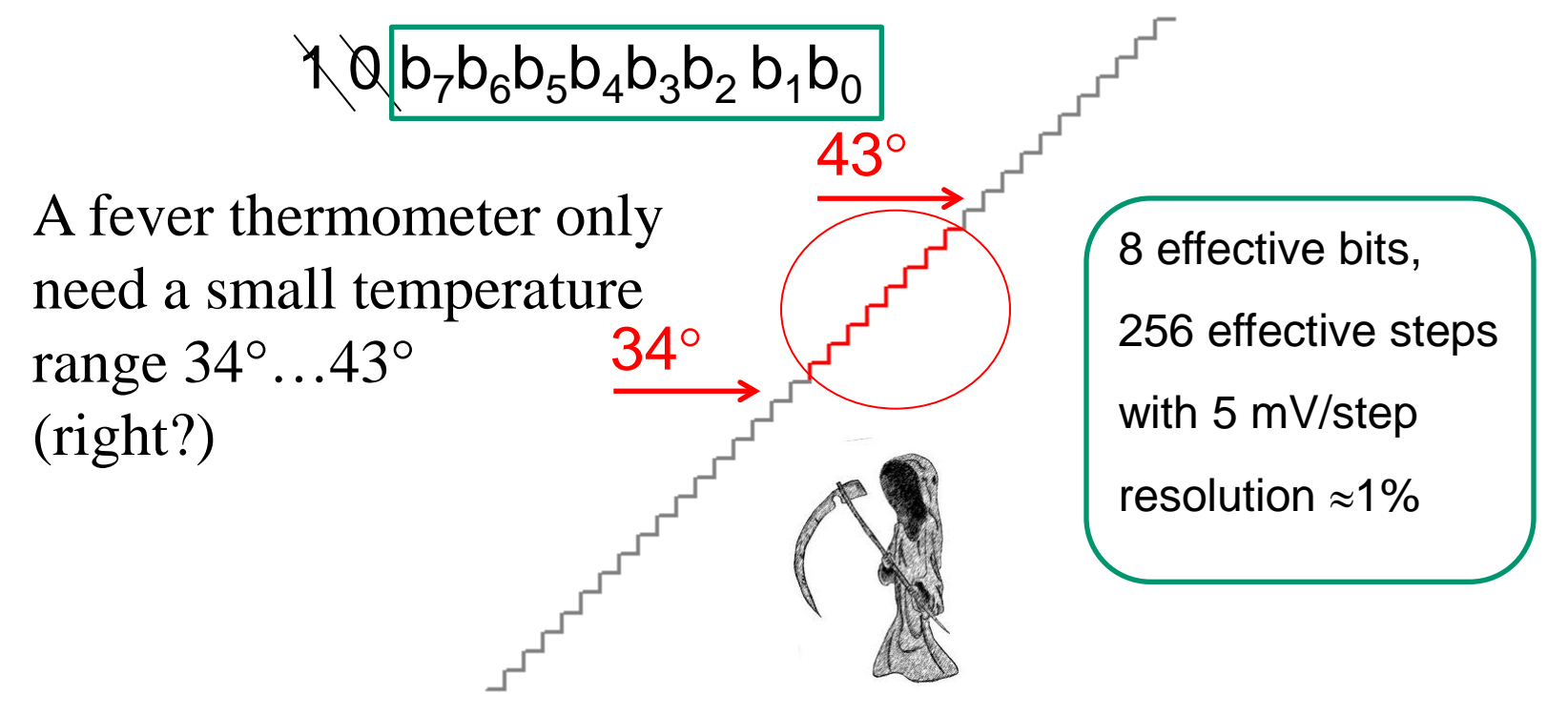

# 8-bit program (10 bit)

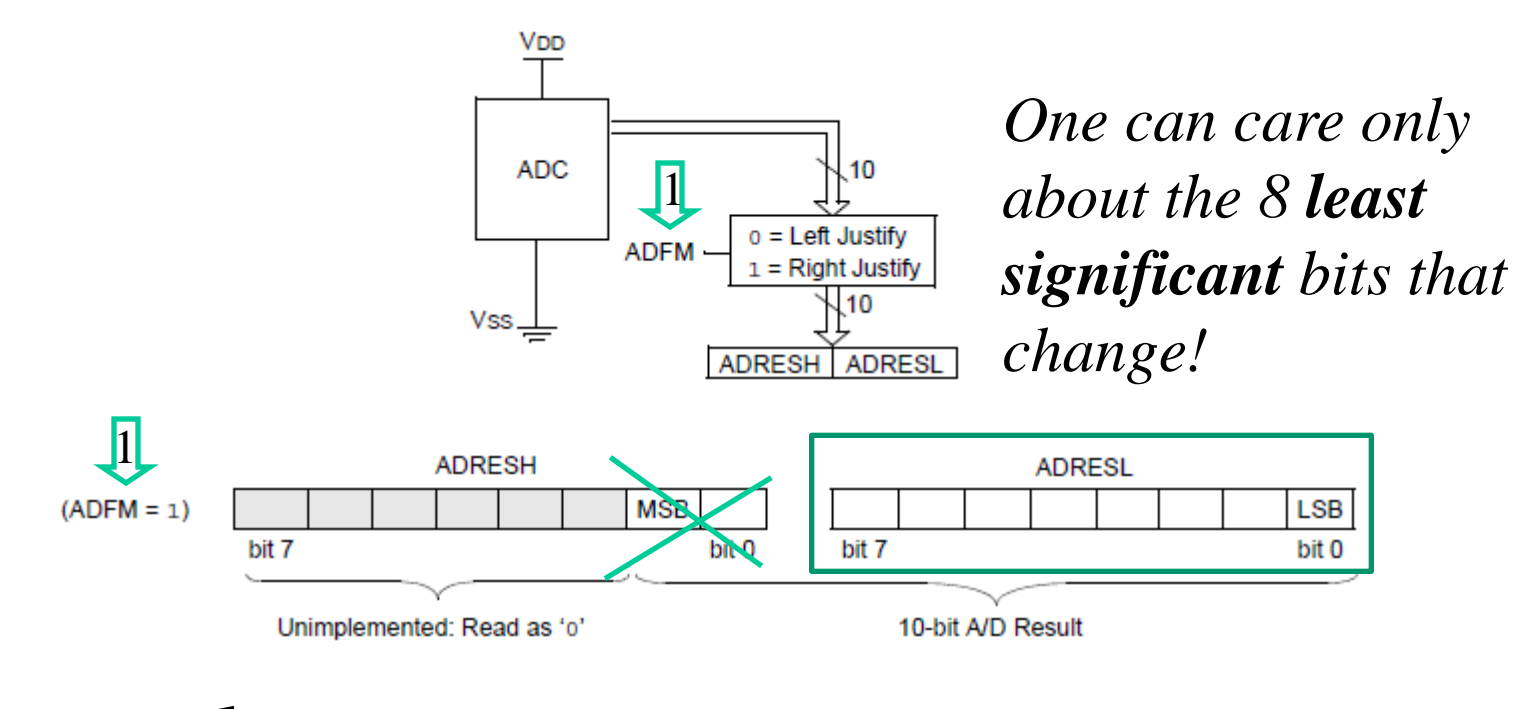

#### **ADFM=1; char value; value = ADRESL; /\* 8-bit measurement \*/**

# 16-bit program

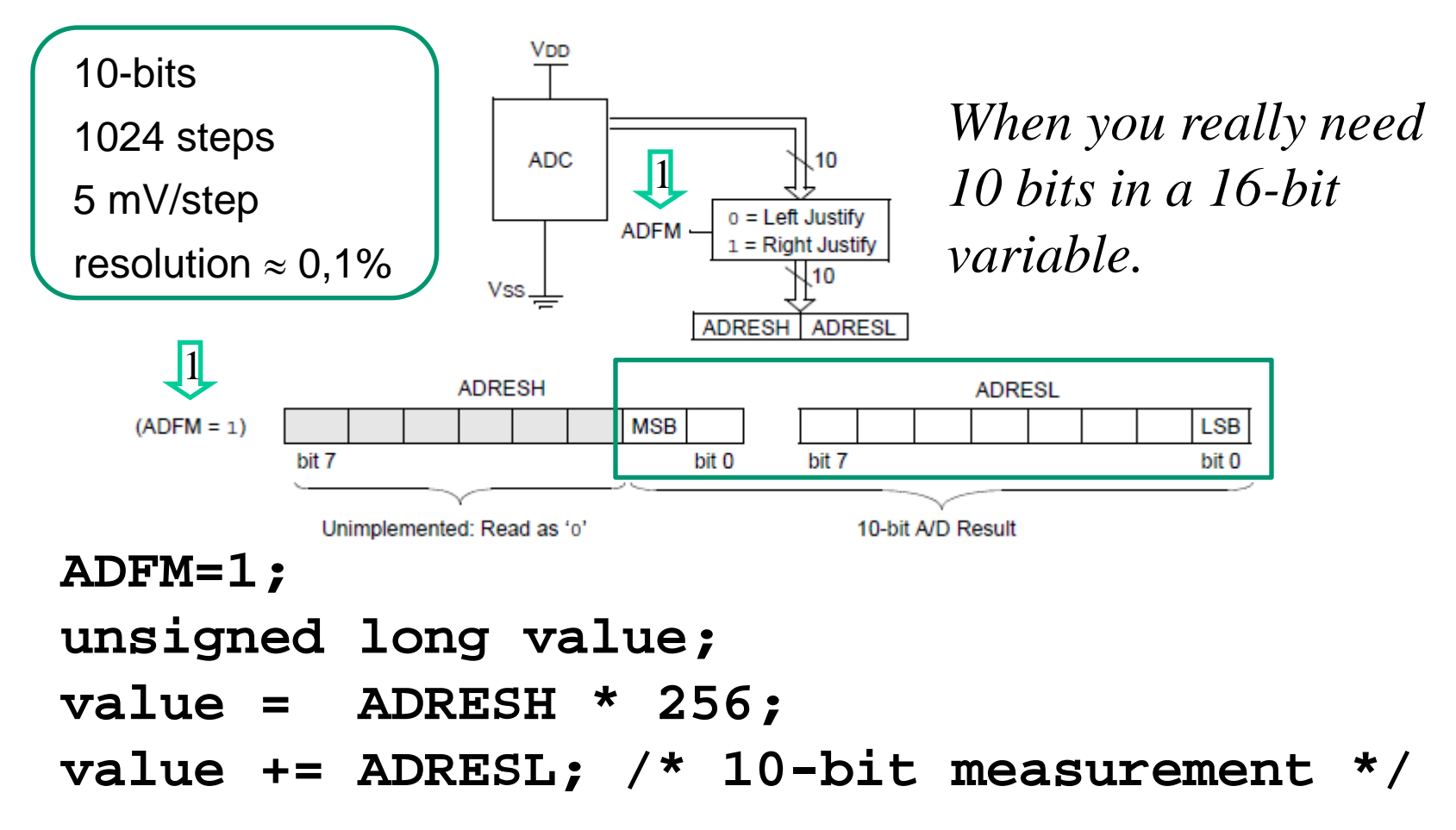

#### **What happens if the signal changes during conversion?**

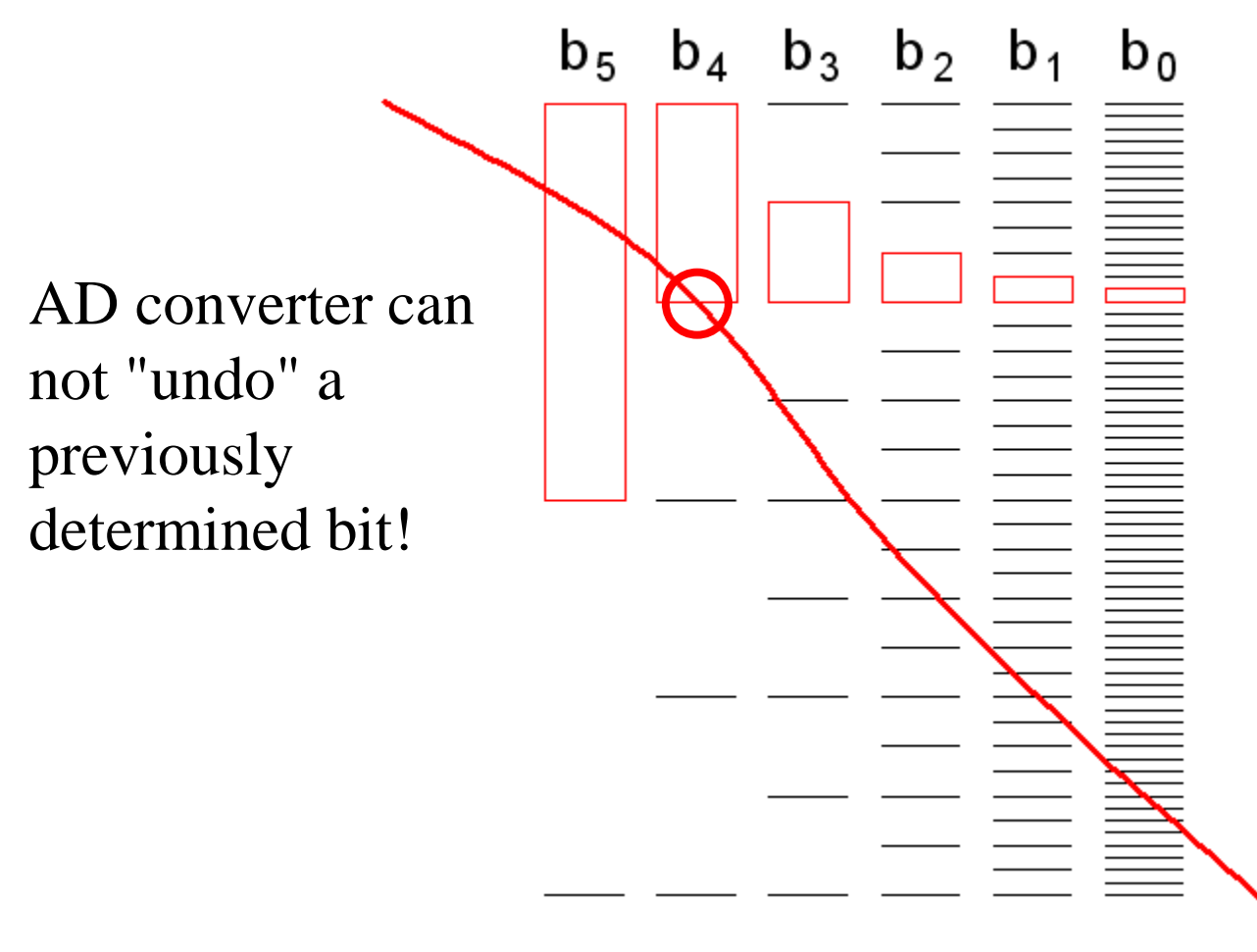

The result is a value that has occurred during the conversion, but at an unspecified time!

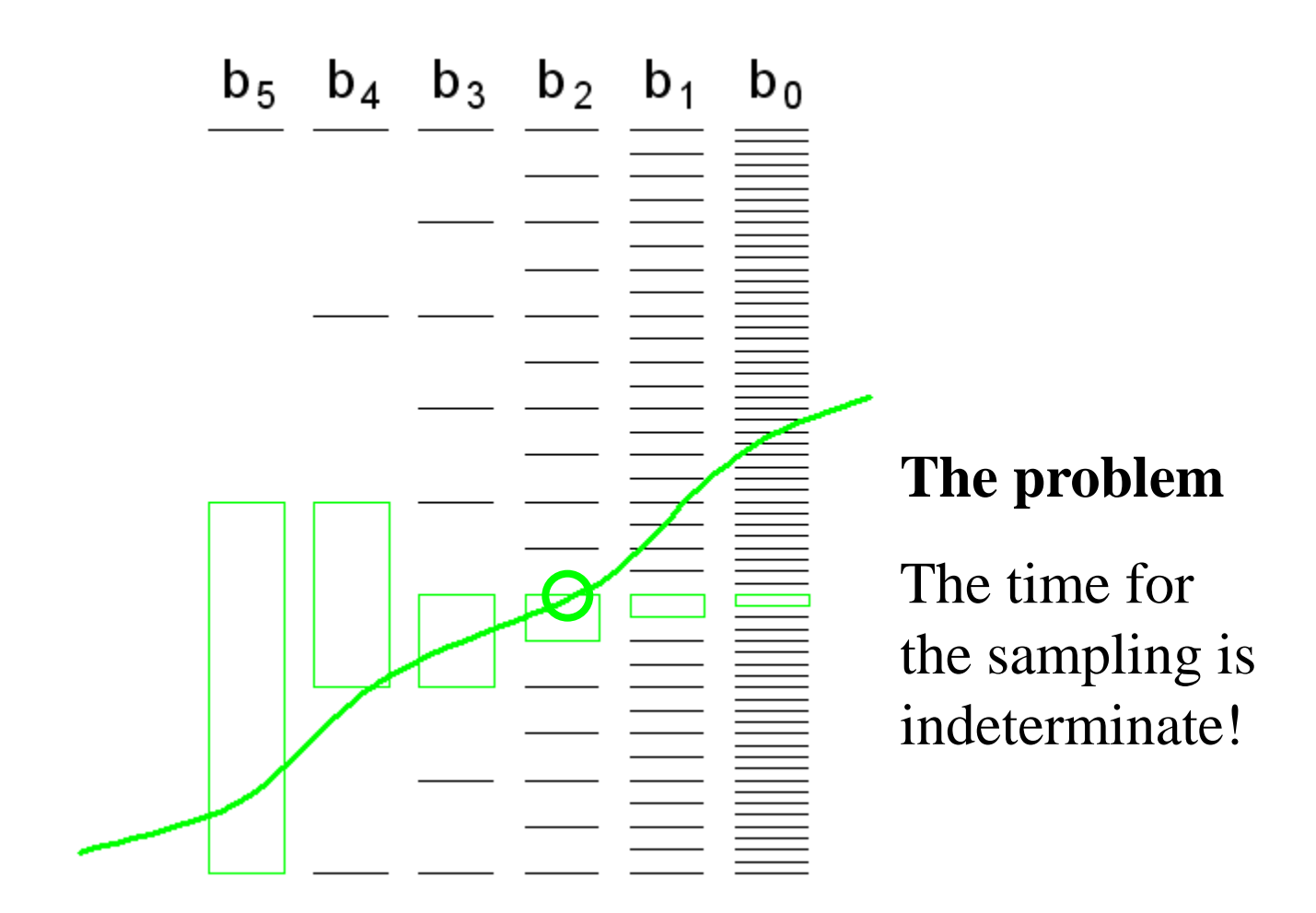

## Sample & Hold - circuit

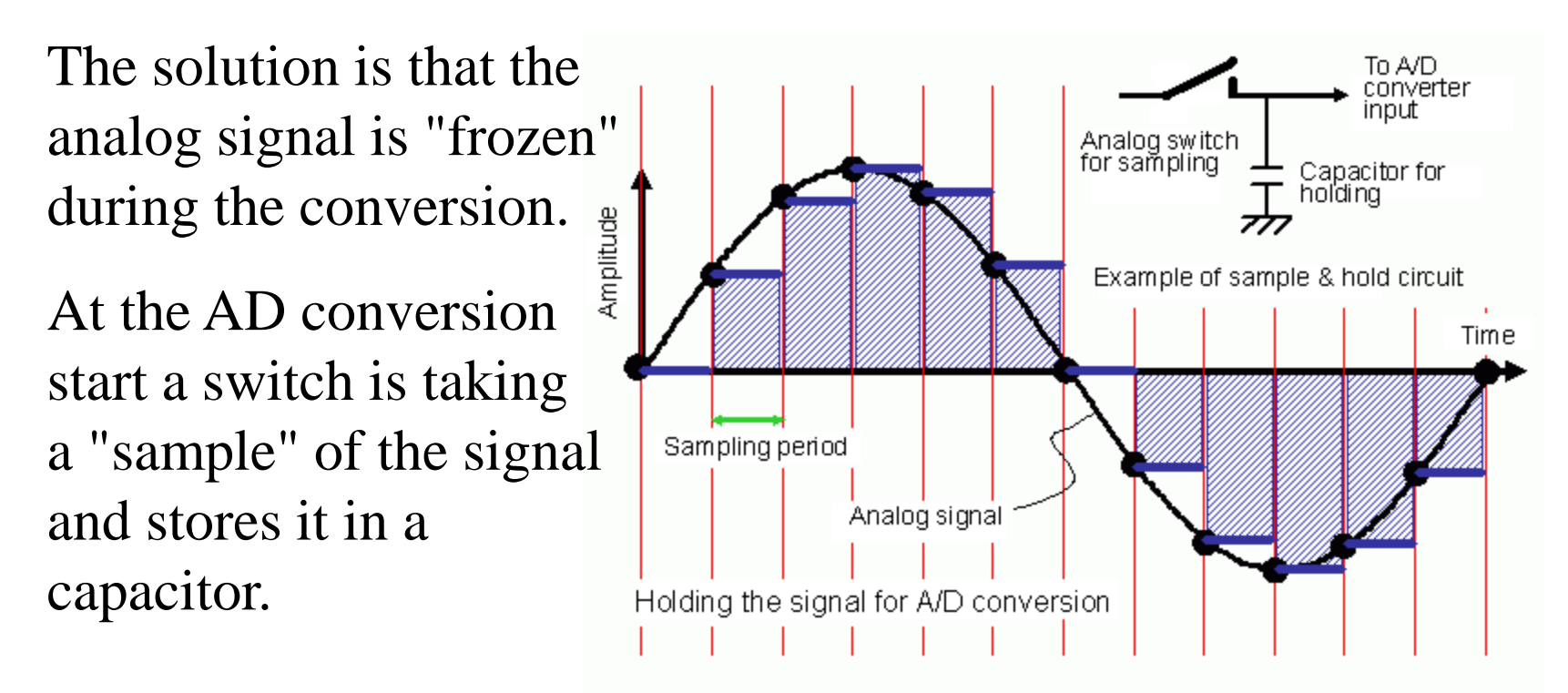

The course PIC processor, the sampling capacitor has capacitance  $\approx 10pF$ .

# **Acquisition time**  $t_{ACO}$

Every time one has **chosen/changed channel** the **sampling capacitor**  $C_{HOLD}$  must have time to recharge to the analog voltage. This will take about  $5 \mu s$ .

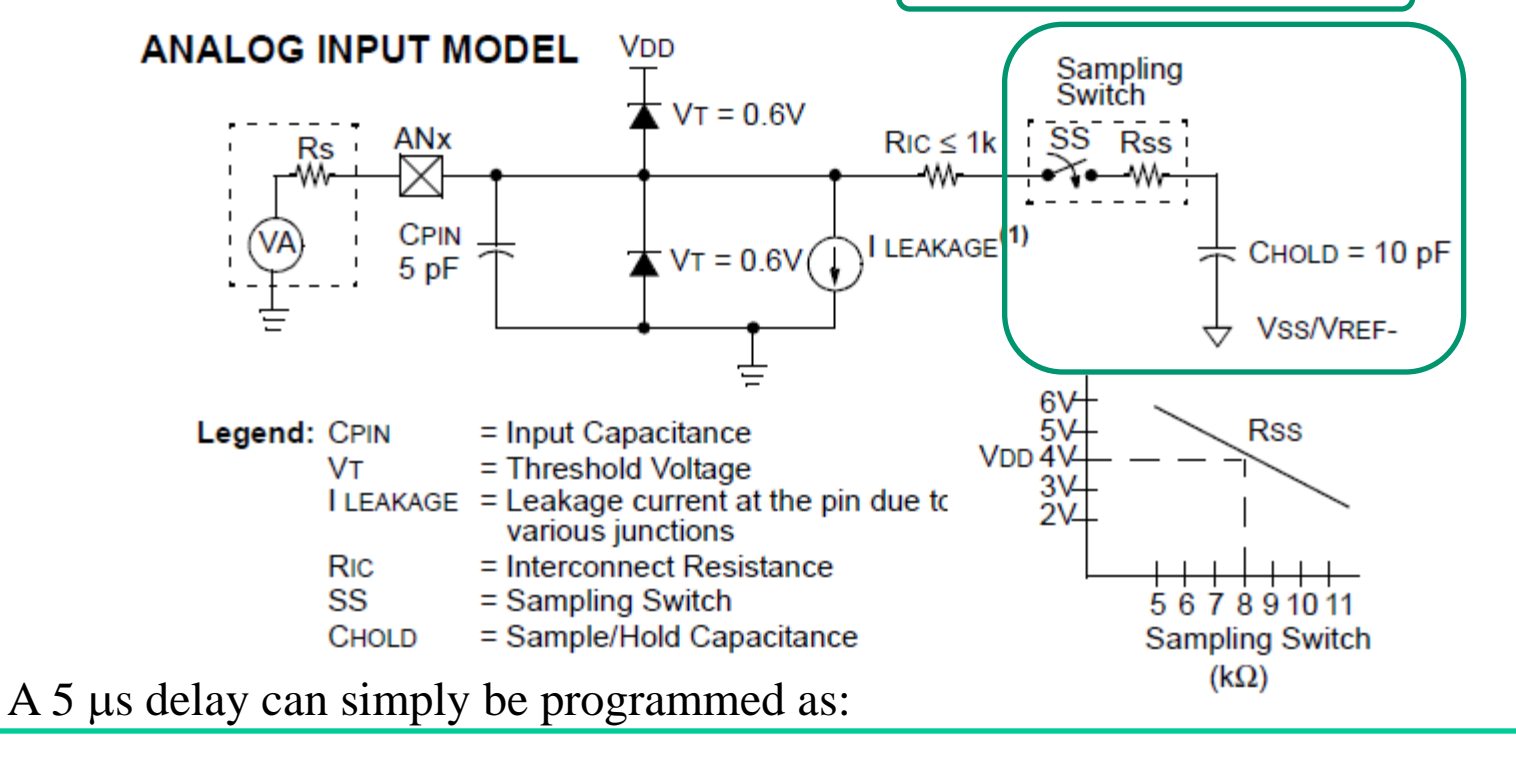

**nop2(); nop2(); nop(); /\* 5 us 4 MHz clock \*/;**

# AD-clock pulses

AD-converter can use a maximum clock frequency of 250 kHz. If the PIC processorn clock is **4 MHz** this must firs be divided 16 times before it can be used as AD-clock. This frequency divider is provided.

**REGISTER 9-2: ADCON1: A/D CONTROL REGISTER 1** 

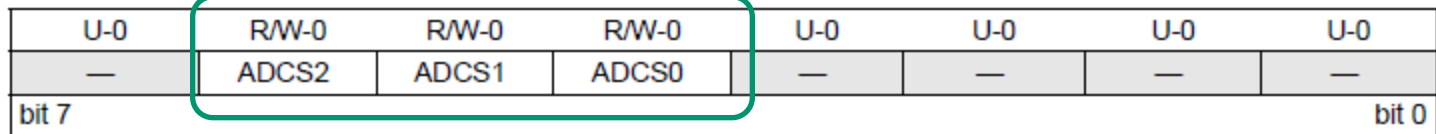

ADCS<2:0>: A/D Conversion Clock Select bits

- $000 = FOSC/2$
- $001 = FOSC/8$
- $010 = FOSC/32$

 $x11$  = FRC (clock derived from a dedicated internal oscillator = 500 kHz max)

 $100 = FOSC/4$  $101 = Fosc/16$ 

 $110 = F$  OSC/64

$$
ADCON1=0b0.101.0000;
$$

$$
1010000_2 = 80_{10} \t T_{AD} = 4 \mu s \t f_{AD} = 500kHz
$$

#### Start AD and wait for done

#### **REGISTER 9-1:** ADCON0: A/D CONTROL REGISTER 0

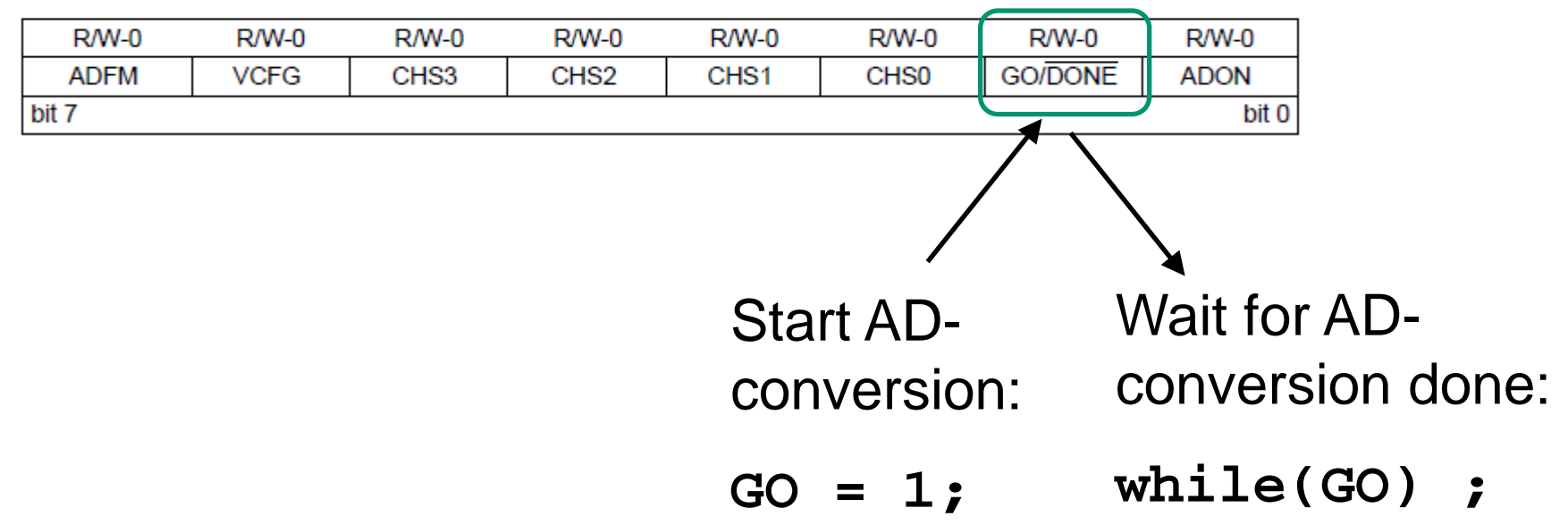

### AD-conversion takes time

#### FIGURE 9-2: **ANALOG-TO-DIGITAL CONVERSION TAD CYCLES**

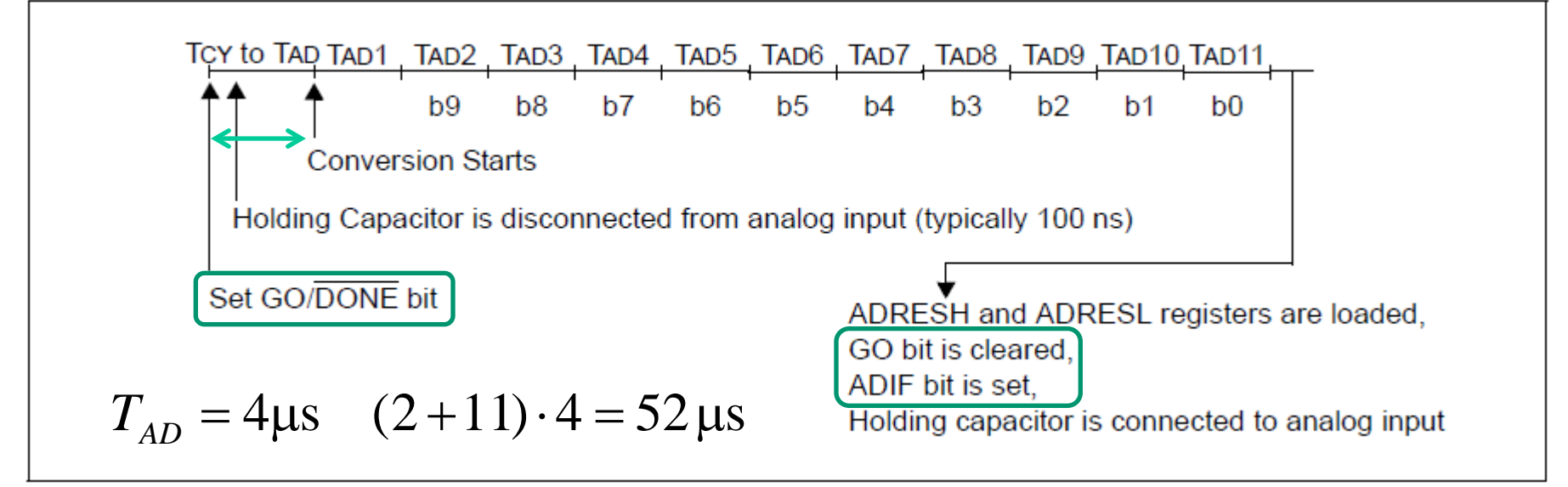

The conversion takes approximately  $2 + 11$  AD clock pulses. If one ignores the fact that the PIC processor must do something (?) With the ADconverted value (which also takes time), then the theoretically maximum sampling rate becomes:

$$
f_{s\text{max}} = \frac{1}{52\,\mu\text{s}} = 19.2\,\text{kHz}
$$

### AD-conversion takes time

If one converts alternating two channels (stereo?) then there will also be the setting time of sampling capacitor  $T_{ACQ} = 5$ µs.

$$
f_{S\max} = \frac{1}{52 + 5 + 52 + 5 \,[\,\mu s\,]} = 8,8\,\text{kHz}
$$

The PIC processor can handle most industrial control processes - but it is of course totally inadequate as a "signal processor" for sound effects!

# Many setup possibilities

#### **TABLE 9-2:** SUMMARY OF ASSOCIATED ADC REGISTERS

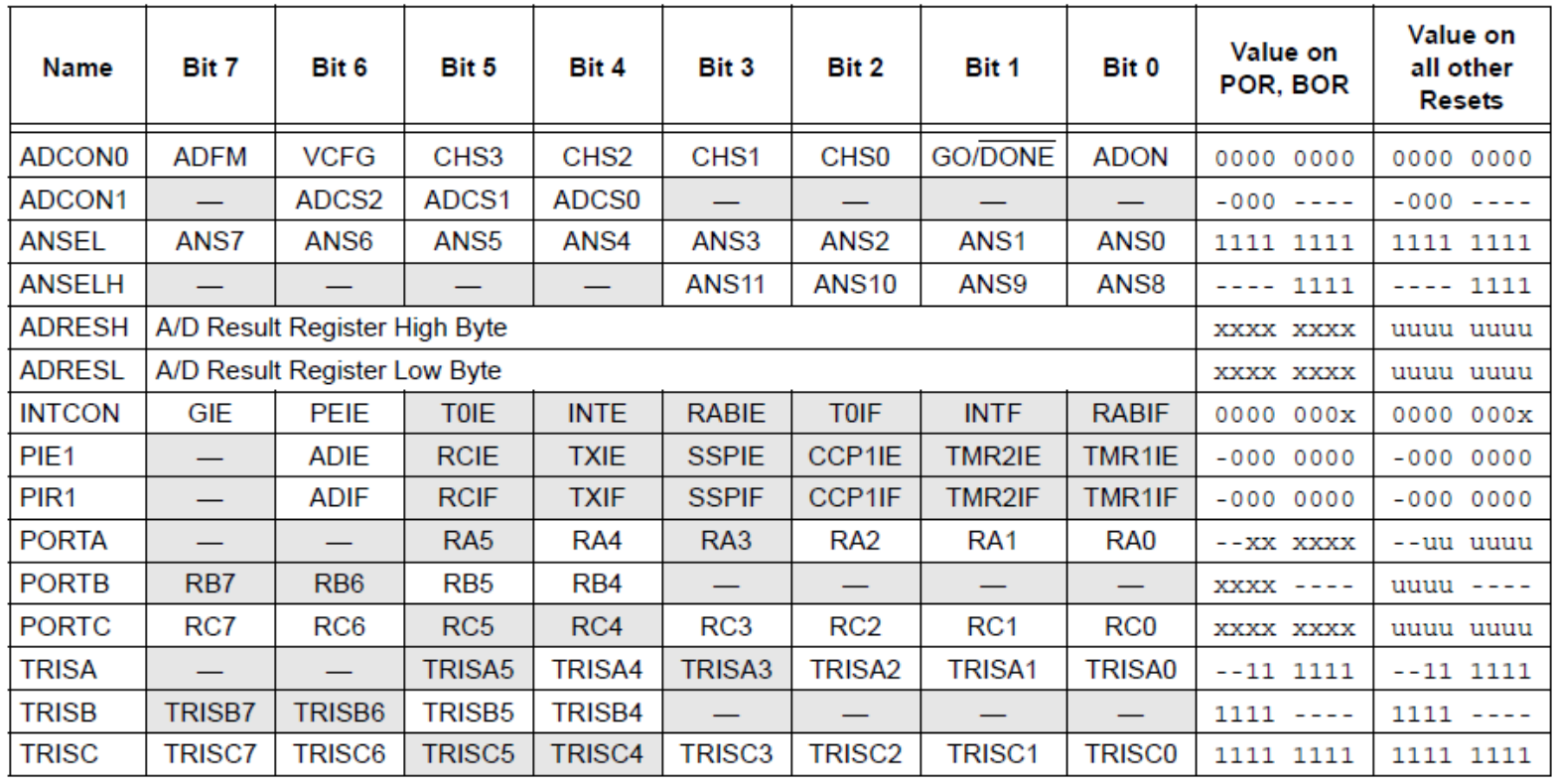

Legend:  $x =$  unknown,  $u =$  unchanged,  $-$  = unimplemented read as '0'. Shaded cells are not used for ADC module.

# AD-conversion – step by step

#### 1. Configure Port:

- Disable pin output driver (See TRIS register)
- Configure pin as analog (See ANSEL register).
- 2. Configure the ADC module:
	- Select ADC conversion clock (ADCON1, ADCS<2:0>).
	- Configure voltage reference (ADCON0, VCFG).
	- Select ADC input channel (ADCON0, CHS<3:0>).
	- Select result format (ADCON0, ADFM).
	- Turn on ADC module (ADCON0, ADON)
- 3. Start conversion set the GO/DONE bit. (ADCON0, GO)
- 4. Wait for ADC conversion to complete, polling the GO/DONE bit. (ADCON0, GO)
- 5. Read ADC Result (ADRESH, ADRESL)